**UNIVERSIDADE TECNOLÓGICA FEDERAL DO PARANÁ**

**DIEGO SIEDEL BERTOLINI**

# **SISTEMA PARA CAPTAÇÃO DE VAZÃO COM USO DE MEMBRANA PIEZOELÉTRICA**

**CURITIBA**

# **DIEGO SIEDEL BERTOLINI**

# **SISTEMA PARA CAPTAÇÃO DE VAZÃO COM USO DE MEMBRANA PIEZOELÉTRICA**

# **System for capturing flow using a piezoelectric membrane**

Trabalho de Conclusão de Curso de Graduação apresentado como requisito para obtenção do título de Bacharel em Engenharia Eletrônica do Curso de Bacharelado em Engenharia Eletrônica da Universidade Tecnológica Federal do Paraná.

Orientador: Prof. Dr. José Jair Alves Mendes Júnior

Coorientador: Prof. Dr. André Eugênio **Lazzaretti** 

# **CURITIBA 2022**

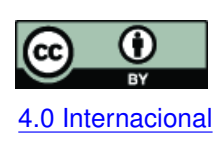

Esta licença permite compartilhamento, remixe, adaptação e criação a partir do trabalho, mesmo para fins comerciais, desde que sejam atribuídos créditos ao(s) autor(es). Conteúdos elaborados por terceiros, citados e referenciados nesta obra não são co-[4.0 Internacional](https://creativecommons.org/licenses/by/4.0/deed.pt_BR) bertos pela licença.

# **DIEGO SIEDEL BERTOLINI**

# **SISTEMA PARA CAPTAÇÃO DE VAZÃO COM USO DE MEMBRANA PIEZOELÉTRICA**

Trabalho de Conclusão de Curso de Graduação apresentado como requisito para obtenção do título de Bacharel em Engenharia Eletrônica do Curso de Bacharelado em Engenharia Eletrônica da Universidade Tecnológica Federal do Paraná.

Data de aprovação: 25/novembro/2022

José Jair Alves Mendes Júnior Doutor Universidade Tecnológica Federal do Paraná

André Eugênio Lazzaretti Doutor Universidade Tecnológica Federal do Paraná

Eduardo Nunes dos Santos Doutor Universidade Tecnológica Federal do Paraná

Gustavo Benvenutti Borba Doutor Universidade Tecnológica Federal do Paraná

# **CURITIBA**

**2022**

Dedico este trabalho primeiramente a Deus. Também queria dedicar à minha família, à minha namorada e aos profissionais que estiveram junto comigo nesse trabalho.

### **AGRADECIMENTOS**

Tenho certeza de que os momentos vividos para o desenvolvimento deste projeto ficarão eternamente na minha memória. Agradeço muito a todos os envolvidos nesse Trabalho de Conclusão de Curso. Dessa forma, desde já fica meu pedido de desculpas caso não haja uma menção àquelas pessoas que tiveram participação no projeto e que não estão presentes nessas palavras. Podem ter certeza que fazem parte do meu pensamento e de minha gratidão.

Inicialmente agradeço imensamente aos professores Prof. Dr. José Jair Alves Mendes Júnior, meu orientador, e Prof. Dr. André Eugênio Lazzaretti, meu coorientador, pelo grande empenho e dedicação acerca do projeto. Seus conhecimentos e experiências foram fundamentais. Aos meus colegas de sala, especialmente a meu grande amigo Felipe Messias, que sempre me auxiliou em diversas ocasiões, principalmente no tangente à coleta de dados. Aos meus colegas de trabalho, o Douglas Ferreira que me ajudou desde o início no que tange à prototipação. Ao Igor Tomiatti que auxiliou na modelagem 3D da solução. Ao Lourival Lippmann, obrigado por ter acreditado no potencial do projeto.

Gostaria de deixar registrado também, o meu reconhecimento à minha família, pois acredito que sem o apoio deles seria muito difícil vencer esse desafio. À minha namorada, Laura, que sempre esteve comigo e me manteve motivado. Enfim, a todos os que por algum motivo contribuíram para a realização desta pesquisa, deixo aqui meu agradecimento.

Não podemos resolver problemas usando o mesmo pensamento que usamos quando criamos. (Albert Einstein)

#### **RESUMO**

Com a recente crise hídrica e o alto índice de perdas de água no Brasil, viu-se a oportunidade de desenvolver um trabalho para contribuir na gestão de perdas de água. Esse projeto apresenta um sistema constituído por *hardware*, processamento e modelagem 3D com o objetivo de detectar a diferença entre vazões por métodos vibroacústicos. Para isso, foi feito um circuito de aquisição que capta a vibração de uma tubulação através de uma membrana piezoelétrica. O sinal deste sensor é condicionado por um amplificador de instrumentação, tem seu *offset* ajustado e é enviado ao microcontrolador ESP32. O sinal é então convertido de analógico para digital e enviado pela porta serial para posterior análise de reconhecimento de padrões - com diferentes modelos de aprendizado - em um computador por meio da linguagem *Python*. Para comportar o sistema e para acoplar o sensor piezoelétrico na tubulação, foram desenvolvidos um invólucro e um suporte, impressos em 3D, por meio das técnicas de filamento e resina, respectivamente. O método experimental se deu pela coleta de 10 amostras com 10 segundos de duração para 4 vazões distintas (sem vazão, vazão baixa, vazão média e vazão alta) em um chuveiro a gás. Os resultados obtidos demonstraram que o melhor entre 3 modelos escolhidos foi o *SVC*, oriundo do *Support Vector Machine*[, do inglês, Máquina de Vetores de Suporte](#page-13-0) [\(SVM\),](#page-13-0) com acurácia de teste superior a 95%.

**Palavras-chave:** detecção de vazão; métodos vibroacústicos; membrana piezoelétrica; python; reconhecimento de padrões.

#### **ABSTRACT**

With the recent water crisis and the high rate of water losses in Brazil, an opportunity was seen to develop a work to contribute to the management of water losses. This project presents a system consisting of hardware, processing and 3D modeling with the objective of detecting the difference between flows by vibroacoustic methods. For this, an acquisition circuit was made that captures the vibration of a pipe through a piezoelectric membrane. The signal from this sensor is conditioned by an instrumentation amplifier, has its offset adjusted and is sent to the ESP32 microcontroller. The signal is then converted from analogue to digital and sent through the serial port, for subsequent pattern recognition analysis - with different learning models on a computer using the *Python* language. To accommodate the system and to couple the piezoelectric sensor to the pipe, a casing and a support were developed, printed in 3D, using filament and resin techniques, respectively. The experimental method consisted of collecting 10 samples with 10 seconds duration for 4 different flows (no flow, low flow, medium flow and high flow) in a gas shower. The results showed that the best among the 3 chosen models was the SVC, derived from Support Vector Machine, with test accuracy greater than 95%.

**Keywords:** flow detection; vibroacoustic methods; piezoelectric membrane; python; pattern recognition.

# **LISTA DE FIGURAS**

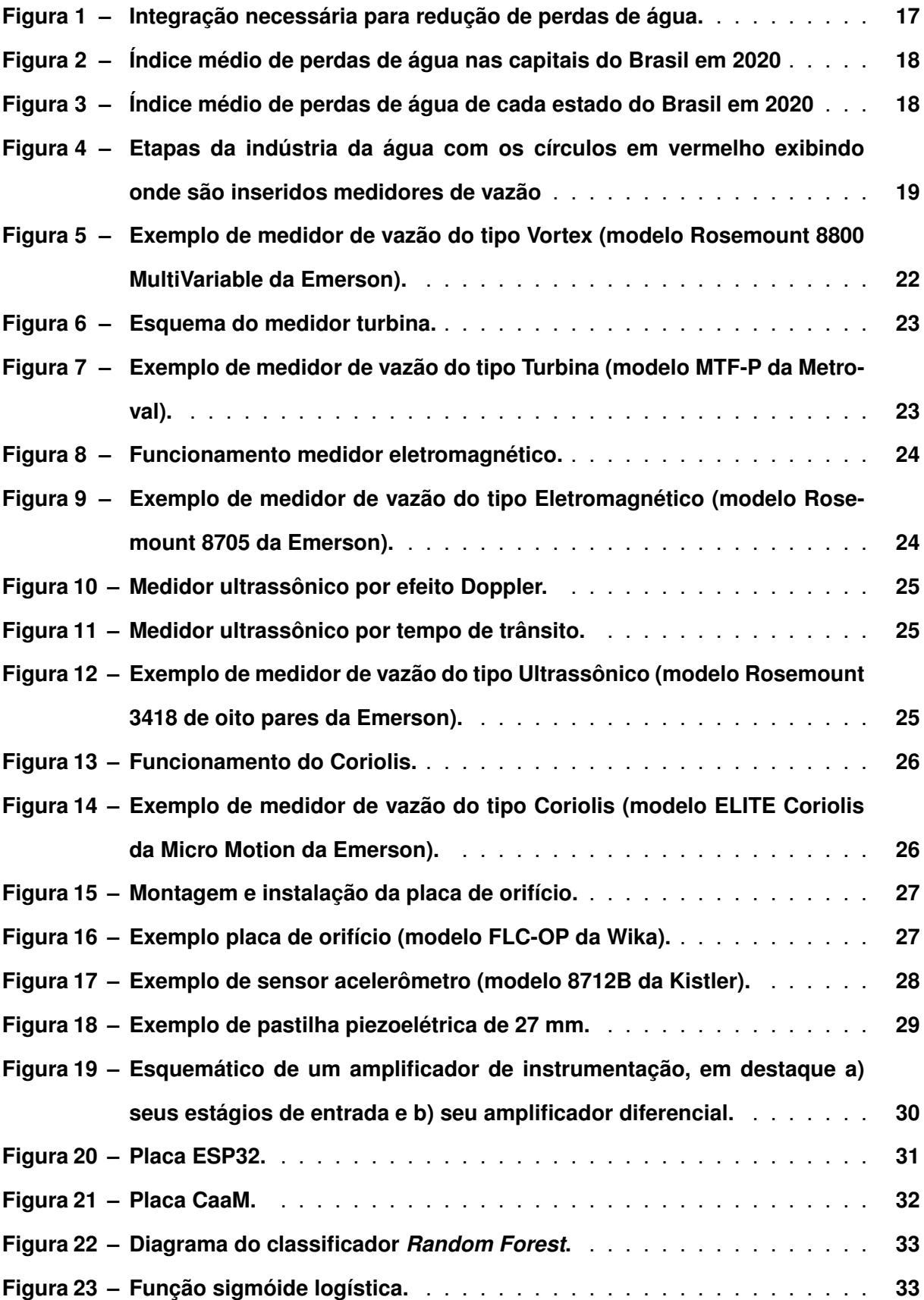

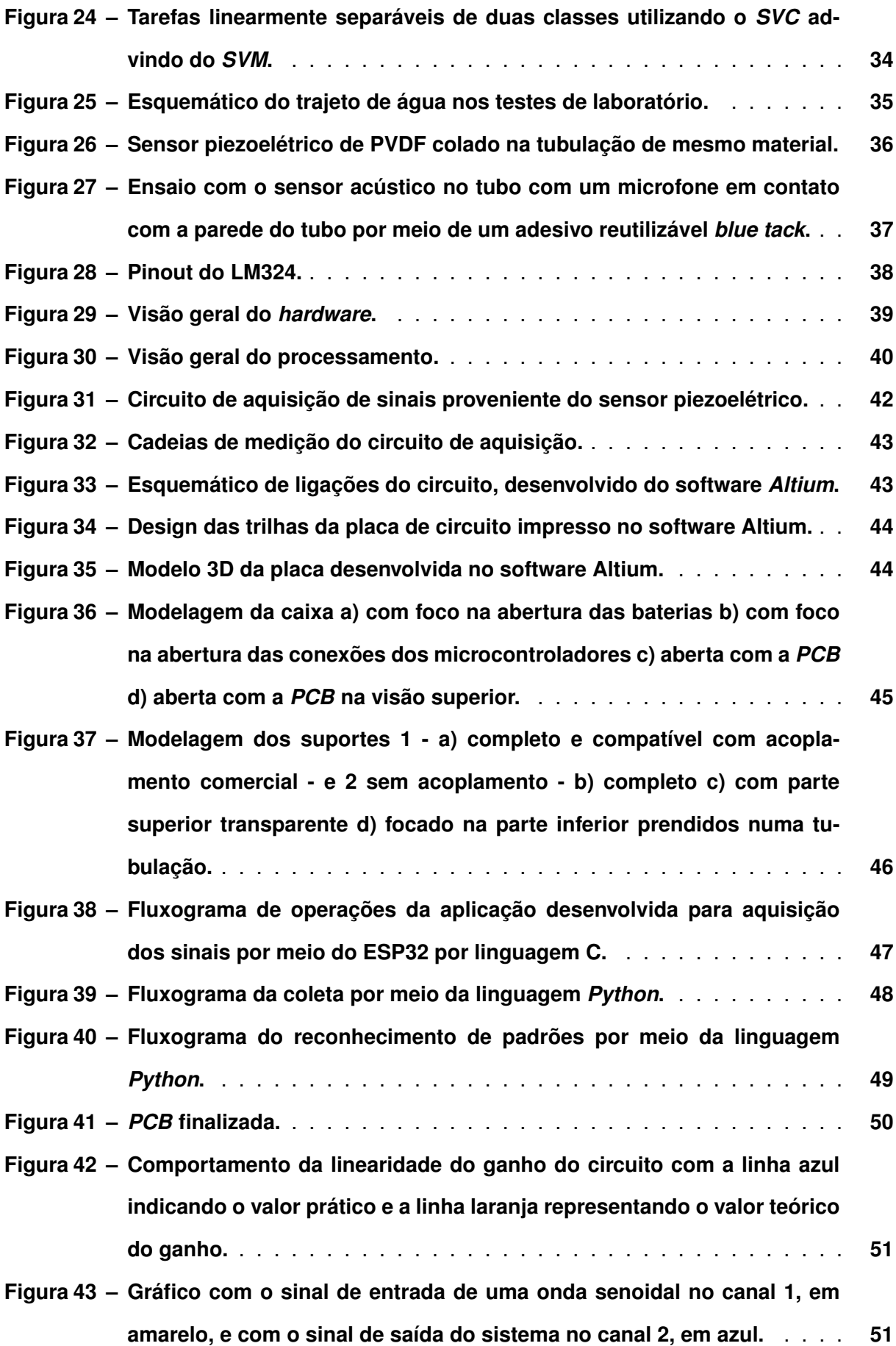

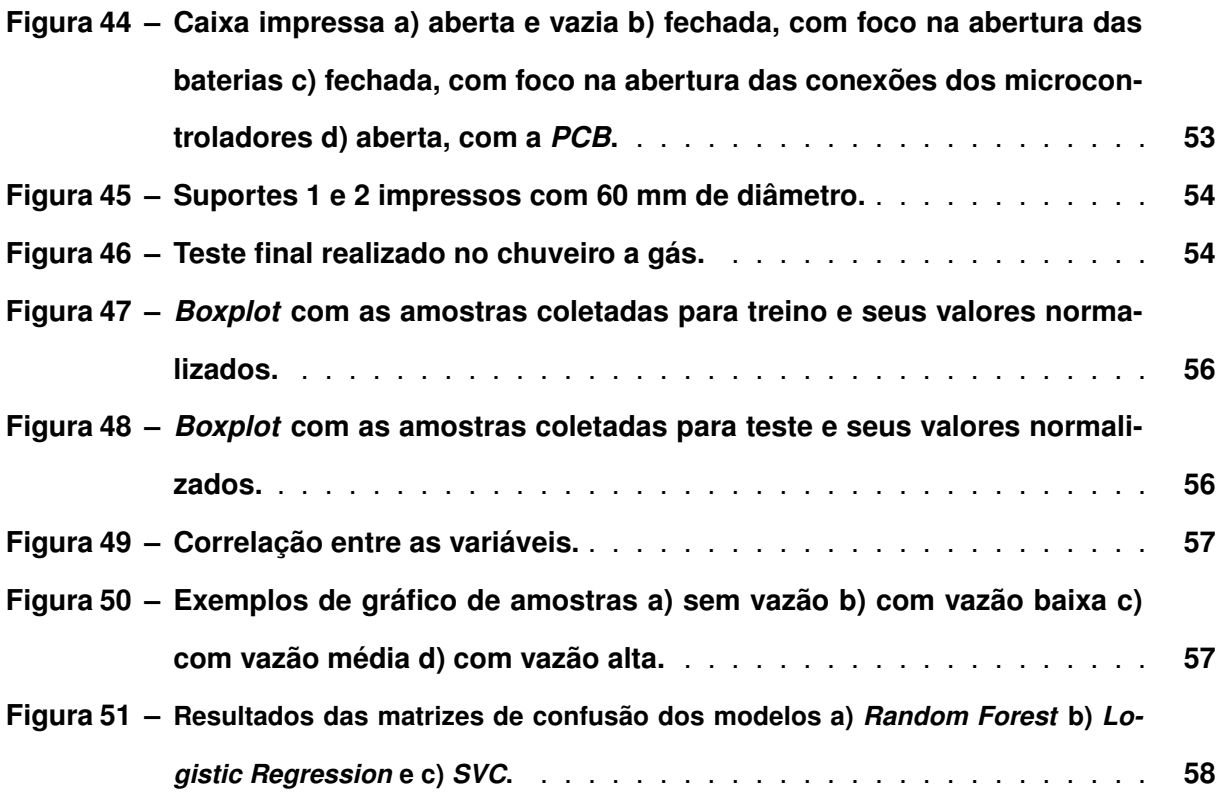

# **LISTA DE TABELAS**

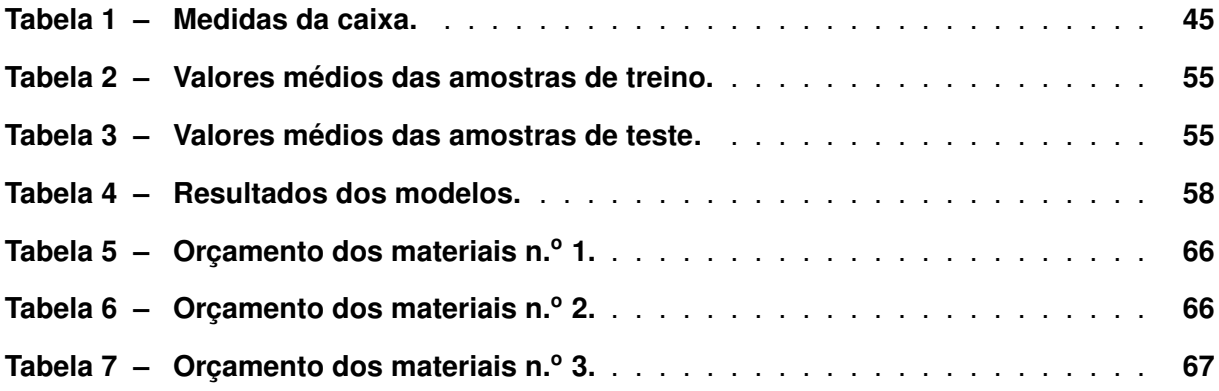

# **LISTA DE ABREVIATURAS E SIGLAS**

# **Siglas**

<span id="page-12-19"></span><span id="page-12-18"></span><span id="page-12-17"></span><span id="page-12-16"></span><span id="page-12-15"></span><span id="page-12-14"></span><span id="page-12-13"></span><span id="page-12-12"></span><span id="page-12-11"></span><span id="page-12-10"></span><span id="page-12-9"></span><span id="page-12-8"></span><span id="page-12-7"></span><span id="page-12-6"></span><span id="page-12-5"></span><span id="page-12-4"></span><span id="page-12-3"></span><span id="page-12-2"></span><span id="page-12-1"></span><span id="page-12-0"></span>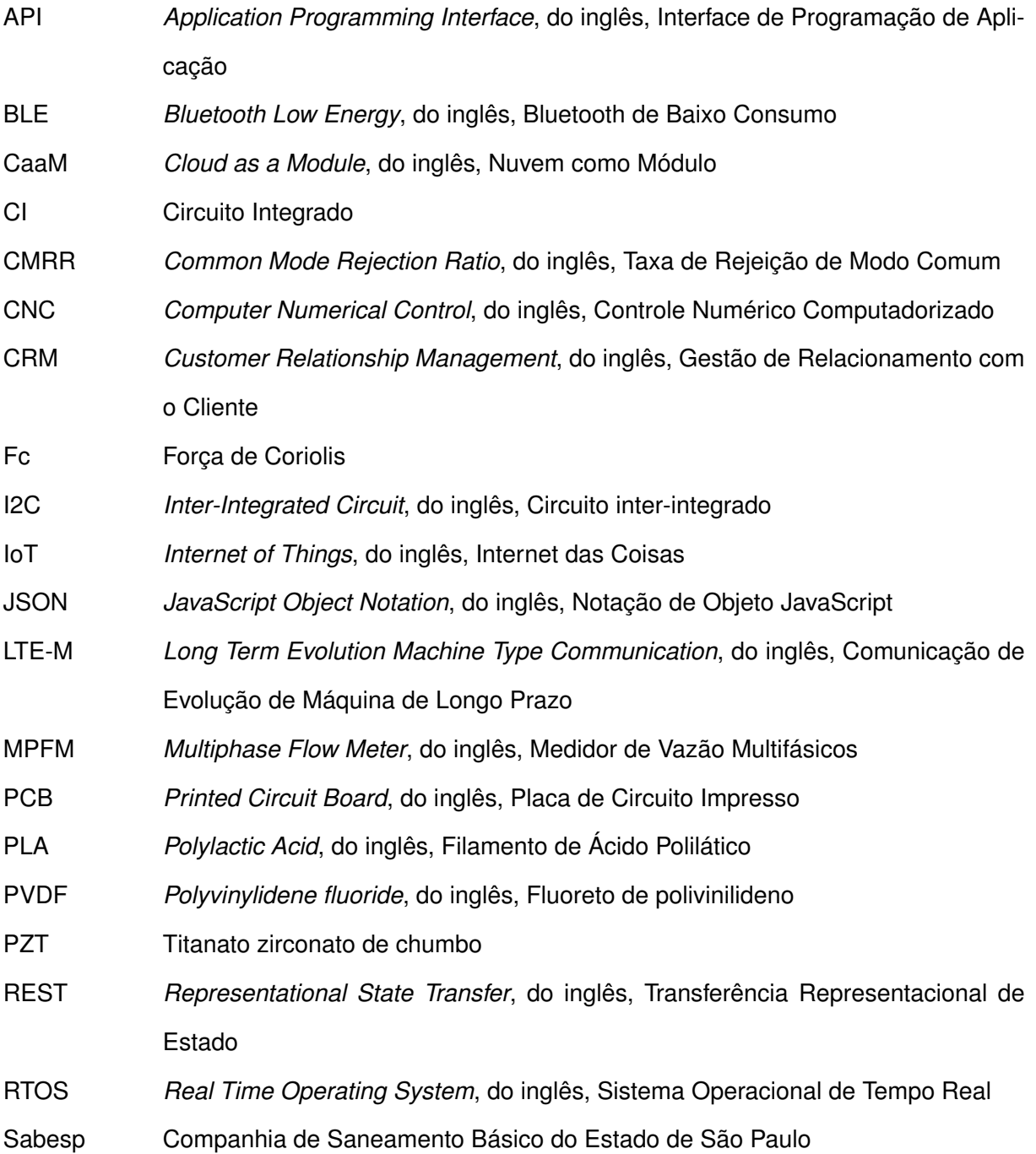

<span id="page-13-6"></span><span id="page-13-5"></span><span id="page-13-4"></span><span id="page-13-3"></span><span id="page-13-2"></span><span id="page-13-1"></span><span id="page-13-0"></span>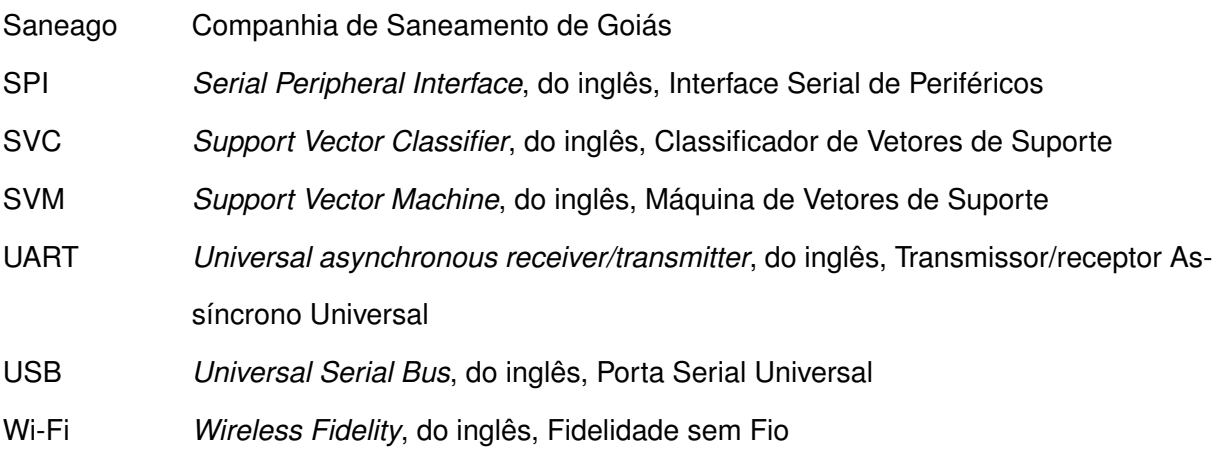

# **SUMÁRIO**

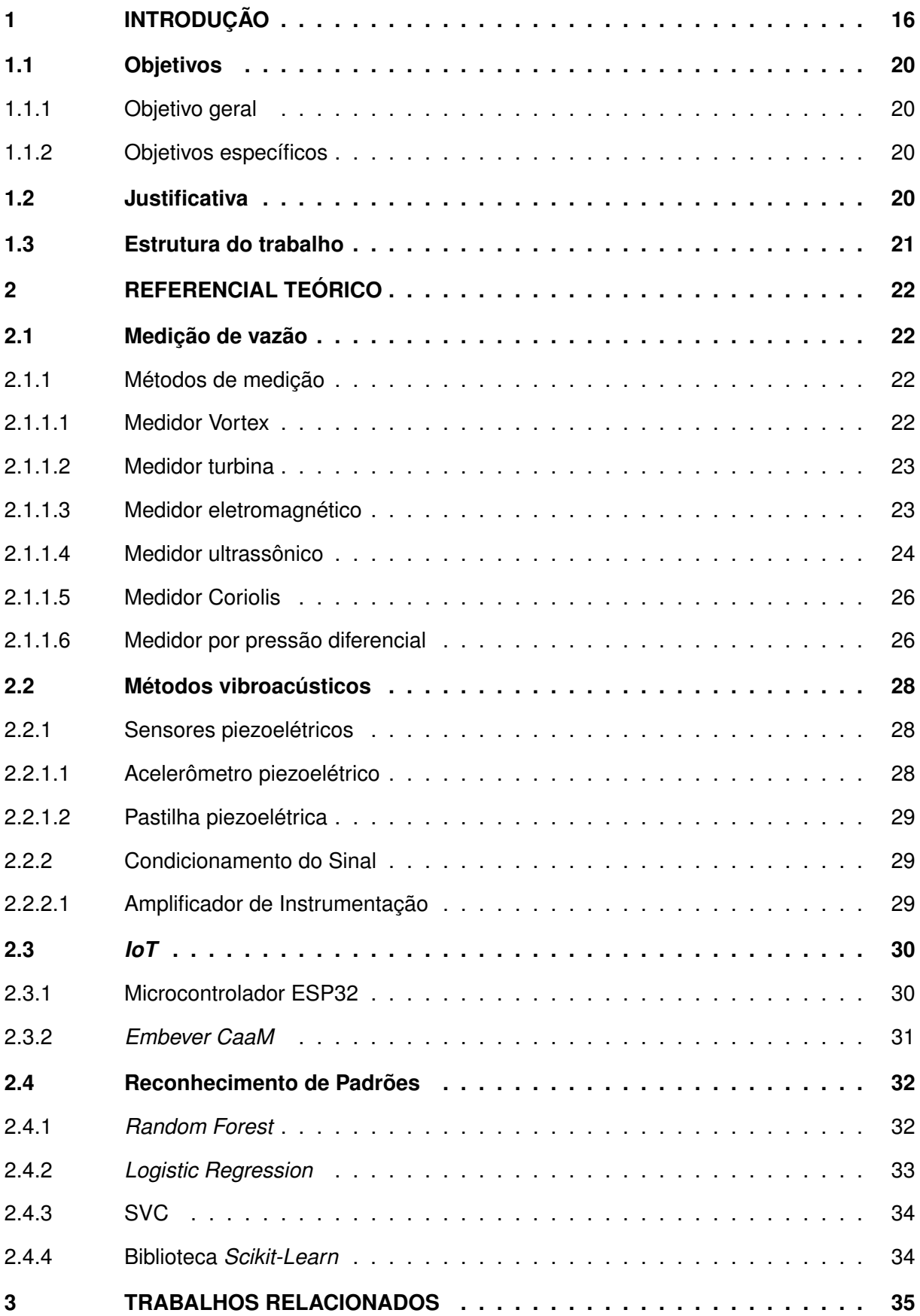

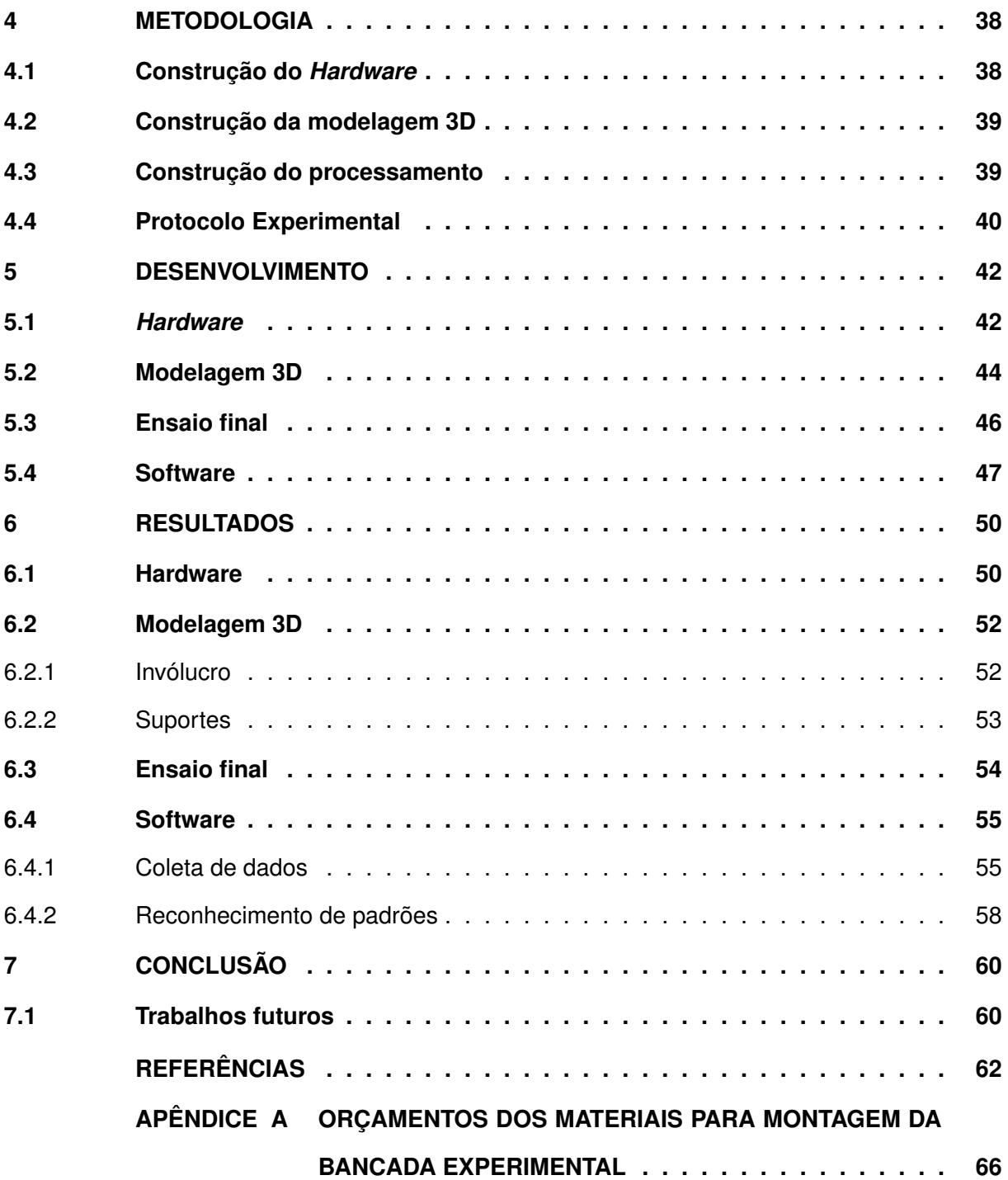

# <span id="page-16-0"></span>**1 INTRODUÇÃO**

Na última década, a falta de água tem afetado o cotidiano dos brasileiros devido à recente escassez de chuvas. Em 2021, foi registrada a pior crise hídrica dos últimos 91 anos [\(CORREIO BRASILIENSE,](#page-62-1) [2021\)](#page-62-1). Justamente por conta dos corriqueiros racionamentos no país, foi necessário que a água fosse utilizada de maneira mais consciente. Hábitos tiveram de ser alterados, uma vez que o nível dos reservatórios esteve abaixo da normalidade.

Nesse sentido, programas de gestão de água se mostram fundamentais, pois, apesar de ser abundante em algumas regiões do Brasil, se trata de um recurso finito e deve ser consumido de forma responsável. Visando a poupar água potável, faz-se necessário o monitoramento constante das tubulações, por meio de técnicas que realizem a medição de vazão [\(SANTOS,](#page-63-0) [2019;](#page-63-0) [MEDEIROS](#page-63-1) *et al.*, [2022\)](#page-63-1).

As perdas de água são eventos relevantes para empresas prestadoras de serviço de saneamento. Elas acontecem em diversas partes do trajeto da água na tubulação. No entanto, as perdas mais significativas ocorrem em redes de distribuição urbanas. Diminuir tais desperdícios influencia os âmbitos ambiental, social e financeiro diretamente. Assim, para aproveitar ao máximo a capacidade hídrica do país, "se faz necessário o devido controle através da gestão das perdas" [\(SILVA JÚNIOR,](#page-64-0) [2017\)](#page-64-0). Aumentar a efetividade dos sistemas hidráulicos reduz de forma expressiva a emissão de gases ocasionadores do efeito estufa e o consumo energético, visto que grande quantidade de energia é utilizada para captação, tratamento e distribuição do sistema de bastecimento de água potável [\(CORRÊA](#page-62-2) *et al.*, [2021\)](#page-62-2).

A perda de água, entre os macromedidores dos reservatórios de distribuição até os micromedidores instalados em imóveis, acarreta na perda de faturamento dessas empresas, como aconteceu com a [Companhia de Saneamento Básico do Estado de São Paulo \(Sabesp\)](#page-12-0) em 2012. A companhia estima que, naquele ano, 66% das perdas foram, principalmente, devido a vazamentos e os 34% restantes relativos a fraudes, falhas em medidores, usos sociais que consistem no fornecimento para favelas, dentre outros. Por conta disso, soluções automatizadas para detecção de vazamentos que forneçam monitoramento online são muito importantes para essas companhias [\(OLIVEIRA,](#page-63-2) [2014;](#page-63-2) [NASCIMENTO](#page-63-3) *et al.*, [2021\)](#page-63-3).

Para melhorar a eficiência geral do sistema de abastecimento e distribuição é imprescindível que haja a integração entre satisfação dos clientes, questões financeiras, aspectos técnicos, gestão de ativos, operação, atendimento ao cliente, aporte de recursos entre outros fatores, conforme apresentado pela Figura [1.](#page-17-0) Reduzir as perdas significa conectar praticamente todas as áreas das companhias de serviço de saneamento. Desta maneira, para diminuir as águas não faturadas - aquelas que não chegam ao destino final - é necessário tratar isso como um compromisso complexo, a ser resolvido no longo prazo [\(SOUZA JÚNIOR,](#page-64-1) [2014\)](#page-64-1).

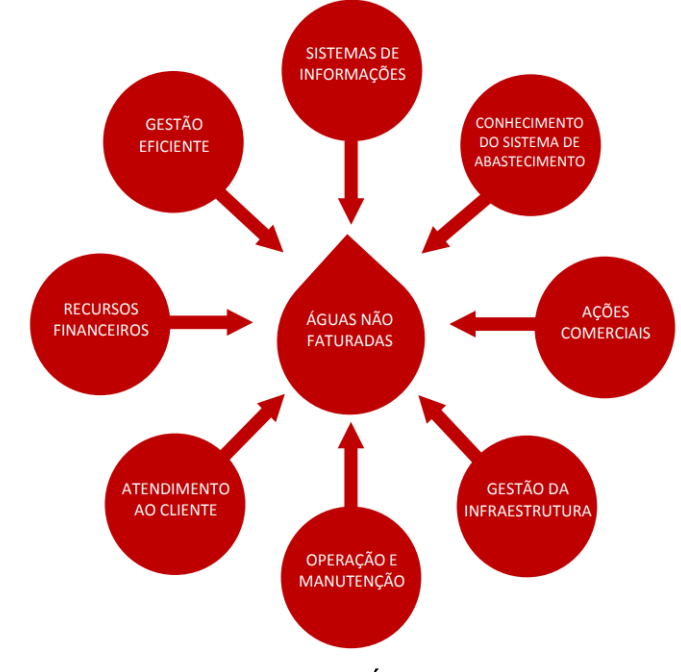

<span id="page-17-0"></span>**Figura 1 – Integração necessária para redução de perdas de água.**

**Fonte: [SOUZA JÚNIOR](#page-64-1) [\(2014\)](#page-64-1).**

O índice de perdas nos sistemas de distribuição de água (também chamado de IN049) nos 5.337 municípios com sistema público de água foi de 40,1% em 2020, significando aumento constante, ao passo que chegou a ser menor que 37% entre 2012 e 2015. Esse número recente indica que se fossem levados 100 litros das empresas de saneamento até seus clientes, apenas 59,9 litros chegariam aos consumidores finais [\(SNSIS,](#page-64-2) [2021\)](#page-64-2).

Nas Figuras [2](#page-18-0) e [3](#page-18-1) são mostrados os índices de perdas no ano de 2020 para cada capital e estado do Brasil, respectivamente. Este índice é um dos principais indicadores de desempenho das empresas do setor de saneamento. Infelizmente, há raros destaques positivos e muitos realces negativos. Para os incomuns, vale enfatizar a [Companhia de Saneamento de Goiás](#page-13-1) [\(Saneago\),](#page-13-1) que em 2020 foi a única prestadora de serviço do Brasil que apresentou um valor inferior a 30% para o índice IN049. No que se refere aos adversos, salientam-se os Estados do Amapá, que tem um índice de quase 75% e do Acre, que chega a 62.1% [\(SILVA JÚNIOR,](#page-64-0) [2017\)](#page-64-0).

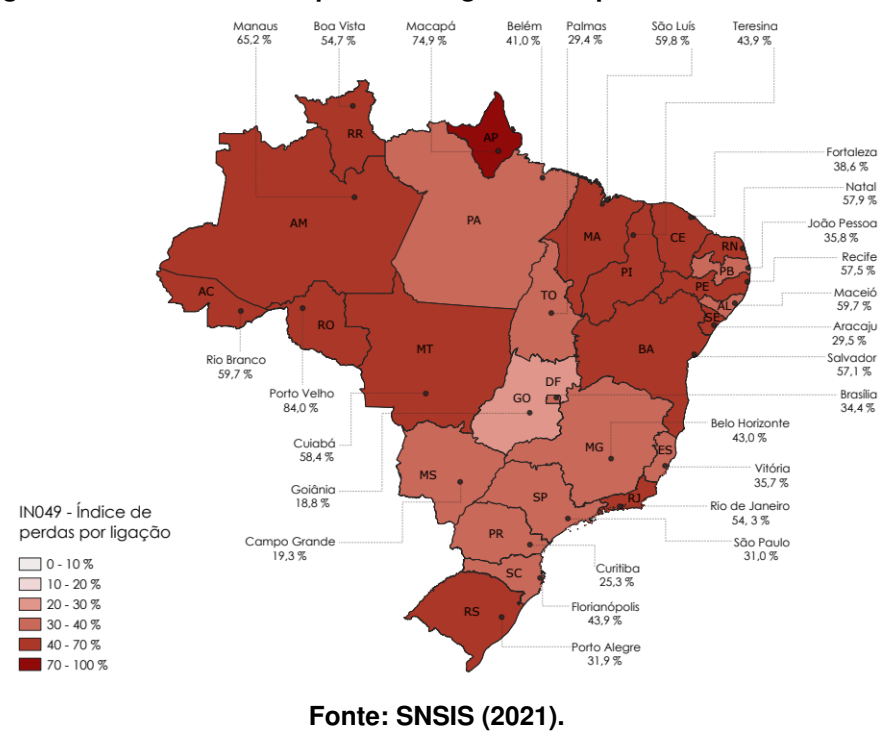

<span id="page-18-0"></span>**Figura 2 – Índice médio de perdas de água nas capitais do Brasil em 2020**

<span id="page-18-1"></span>**Figura 3 – Índice médio de perdas de água de cada estado do Brasil em 2020**

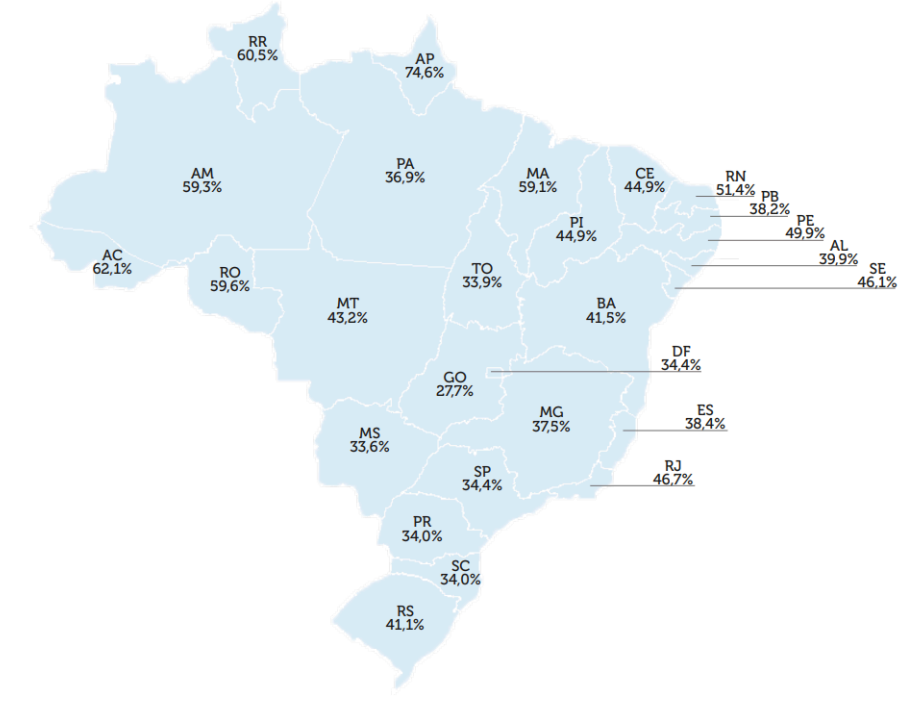

**Fonte: [SNSIS](#page-64-2) [\(2021\)](#page-64-2).**

Nesse contexto, são buscadas formas de diminuir tais índices. Entre elas, pode-se citar a medição de vazão, que está presente em todas as etapas da indústria da água, como pode percebido através da Figura [4.](#page-19-0) Medir a vazão é fundamental em todo o percurso não apenas para água, mas também para vários outros fluídos manipulados em plantas industriais, como petróleo e gás. Afinal, tendo conhecimento dos volumes e das vazões na produção, no transporte e na distribuição é possível gerir melhor a tubulação e aumentar a segurança operacional. Desta forma, comercialmente, empresas do ramo podem garantir a qualidade de seus produtos [\(ANA,](#page-62-3) [2019\)](#page-62-3).

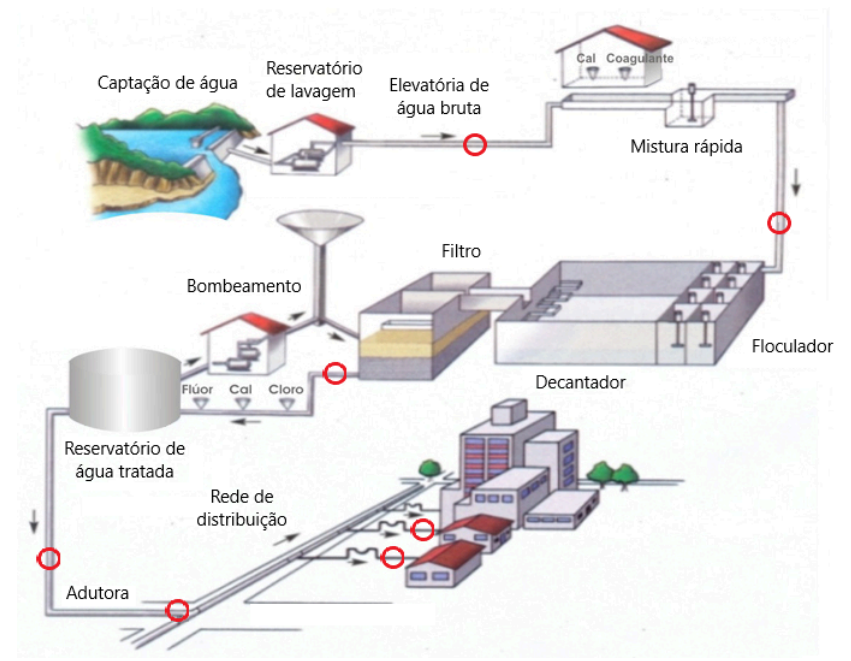

<span id="page-19-0"></span>**Figura 4 – Etapas da indústria da água com os círculos em vermelho exibindo onde são inseridos medidores de vazão**

**Fonte: Adaptado de [ANA](#page-62-3) [\(2019\)](#page-62-3).**

Para isso, normalmente é utilizado um *Multiphase Flow Meter*[, do inglês, Medidor de](#page-12-1) [Vazão Multifásicos \(MPFM\),](#page-12-1) que é específico para escoamentos com duas ou mais fases de fluídos. Tal equipamentos é capaz de calcular as vazões de cada fase ao utilizar um grupo de sensores baseados em princípios mecânicos, dielétricos, tomográficos e sônicos. Como esses sensores podem fornecer dados das vazões das fases, os *MPFM*s são utilizados frequentemente nas indústrias de gases e petróleo visando a otimizar processos por meio de um monitoramento *online*. No entanto, apesar de seus diversos benefícios, são restritos a funcionamentos específicos e possuem custo elevado [\(PACHECO SILVA,](#page-63-4) [2021\)](#page-63-4).

À vista disso, buscando resolver tal problema exposto nessas considerações iniciais, foi desenvolvido um sistema para mensurar a vazão por meio de métodos vibroacústicos, visando a detectar padrões em diferentes vazões, por meio de um sensor piezoelétrico cerâmico, que é uma alternativa de custo de aquisição barata. Feito isso, será construído um sistema capaz de transmitir dados dos módulos *Internet of Things*[, do inglês, Internet das Coisas \(IoT\),](#page-12-2) podendo ser utilizado futuramente para criação de um sistema de gestão de perdas e acompanhamento do consumo.

# <span id="page-20-0"></span>**1.1 Objetivos**

Nesta seção são apresentados os objetivos do trabalho.

## <span id="page-20-1"></span>1.1.1 Objetivo geral

Desenvolver um protótipo de um sistema, constituído por hardware, software e modelagem 3D, para detecção de vazão por métodos vibroacústicos.

# <span id="page-20-2"></span>1.1.2 Objetivos específicos

- Escolher um sensor que possa ser usado para detecção vibroacústica;
- Construir um circuito de condicionamento de sinais;
- Desenvolver uma *Printed Circuit Board*[, do inglês, Placa de Circuito Impresso \(PCB\)](#page-12-3) para facilitar o armazenamento do sistema;
- Modelar e imprimir uma caixa 3D para comportar o sistema e um suporte para acoplar o sensor nos tubos por meio do software *Solidworks*;
- Programar o módulo ESP32 para adquirir os sinais coletados a partir do sensor;
- Criar um programa para comunicar com o módulo ESP32 para armazenamento e exibição;
- Coletar sinais de vazão em uma tubulação de água;
- Desenvolver um programa de Aprendizagem de Máquina de reconhecimento de padrões para as amostras coletadas;
- Avaliar os resultados obtidos.

# <span id="page-20-3"></span>**1.2 Justificativa**

Este trabalho buscou fazer um protótipo de um produto ainda pouco difundido no mercado principalmente por conta de seu alto custo de implantação. Pensando nisso, resolveu-se entender melhor como elaborar uma solução com bom custo-benefício. Como atualmente há muito fator humano no processo de detecção de vazão, foi criada uma proposta de um sistema que fosse independente e com boa acurácia. Com o auxílio de tecnologia *IoT*, há uma facilidade no envio de dados e maior conectividade.

#### <span id="page-21-0"></span>**1.3 Estrutura do trabalho**

Os próximos capítulos a serem abordados são referencial teórico, trabalhos relacionados, materiais e métodos, resultados e conclusão. O capítulo 2 traz a base para compreender o desenvolvimento do projeto, sendo o referencial teórico do trabalho. Já o terceiro capítulo aborda projetos e artigos que serviram de referência para a execução deste trabalho. O capítulo 4 aborda a metodologia adotada durante este projeto. Em seguida, no capítulo 5 é descrito o desenvolvimento e no capítulo 6 tem-se a descrição dos resultados ilustrados em diversos aspectos, desde seu escopo até sua implementação. Por fim, no capítulo 7 estão dispostas as conclusões e sugestões de trabalhos futuros.

# <span id="page-22-1"></span>**2 REFERENCIAL TEÓRICO**

# <span id="page-22-2"></span>**2.1 Medição de vazão**

Nessa seção são demonstrados métodos e equipamentos que mensuram a quantidade de vazão que percorre uma tubulação.

# <span id="page-22-3"></span>2.1.1 Métodos de medição

Os sensores de vazão são dispositivos utilizados para medir o fluxo de líquido ou gás em uma tubulação. A seguir, são apresentados os principais tipos de soluções disponíveis no mercado para medir vazão linearmente, baseado na análise de [Alves](#page-62-4) [\(2020\)](#page-62-4).

# <span id="page-22-4"></span>2.1.1.1 Medidor Vortex

O medidor do tipo Vortex (ou de vórtice) é composto por 2 elementos piezoelétricos que, antes de serem atingidos pelos vórtices alternados ocasionados pela separação do fluído, são influenciados pela pressão elevada. Assim que são atingidos pelos vórtices alternados, os elementos passam a ser influenciados pela baixa pressão. Os esforços mecânicos dessa passagem são transformados em "pulsos elétricos para estimar a frequência do vórtices em medidas de velocidade" [\(ALVES,](#page-62-4) [2020\)](#page-62-4). Esse medidor exposto na Figura [5](#page-22-0) pode ser utilizado em tubulações de líquidos e gases com baixa viscosidade, como óleo e gases, por exemplo [\(EMERSON,](#page-62-5) [2022b\)](#page-62-5).

# <span id="page-22-0"></span>**Figura 5 – Exemplo de medidor de vazão do tipo Vortex (modelo Rosemount 8800 MultiVariable da Emerson).**

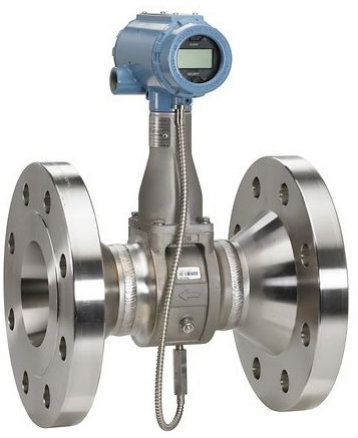

**Fonte: [Emerson](#page-62-5) [\(2022b\)](#page-62-5).**

# <span id="page-23-2"></span>2.1.1.2 Medidor turbina

É um equipamento composto por um rotor, eixo e sensor, como pode ser observado na Figura [6.](#page-23-0) De maneira simples, o fluxo do fluído ativa o rotor e uma bobina externa identifica suas rotações. Nessa bobina é produzido um campo magnético capaz de gerar um pulso para caracterizar um pequeno volume de líquido. Assim, percebe-se uma linearidade entre o sinal e a vazão [\(CASTELHANO,](#page-62-6) [2016\)](#page-62-6). A Figura [7](#page-23-1) apresenta o Medidor de Turbina Metroval Premium (MTF-P). Suas aplicações vão desde hidrocarbonetos a petróleo bruto [\(EMERSON,](#page-62-7) [2022a\)](#page-62-7).

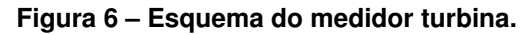

<span id="page-23-0"></span>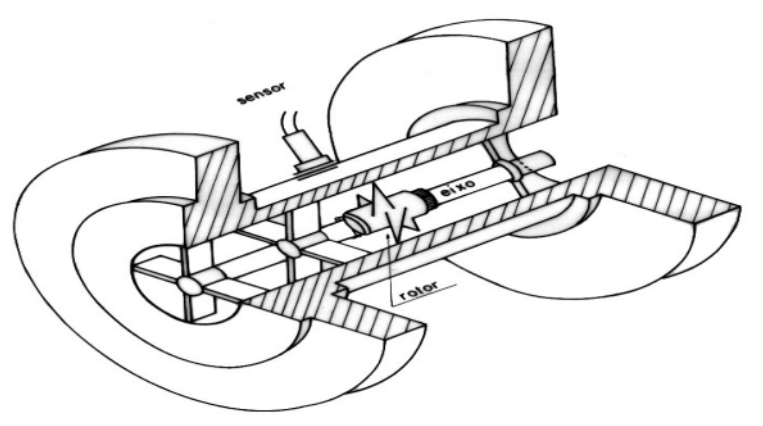

**Fonte: [Castelhano](#page-62-6) [\(2016\)](#page-62-6).**

<span id="page-23-1"></span>**Figura 7 – Exemplo de medidor de vazão do tipo Turbina (modelo MTF-P da Metroval).**

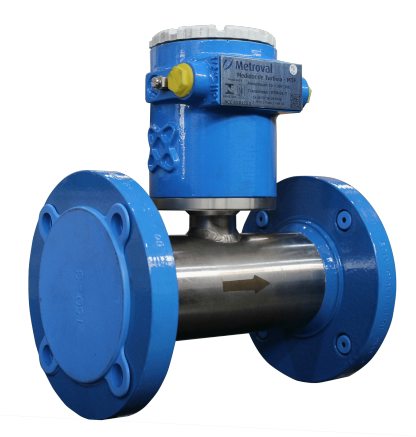

**Fonte: [Metroval](#page-63-5) [\(2022\)](#page-63-5).**

<span id="page-23-3"></span>2.1.1.3 Medidor eletromagnético

É um medidor que se baseia na lei de Faraday, ou seja, é gerada uma força eletromotriz quando há o movimento de um objeto em um campo magnético [\(CASTELHANO,](#page-62-6) [2016\)](#page-62-6). Nesse caso, o fluxo do fluído age como condutor e altera o campo magnético entre as bobi-

<span id="page-24-0"></span>nas eletromagnéticas, com uma uma força eletromotriz proporcional à velocidade do fluxo. Esse comportamento pode ser verificado na Figura [8](#page-24-0) [\(MALDONADO; WENDLAND,](#page-63-6) [2013\)](#page-63-6).

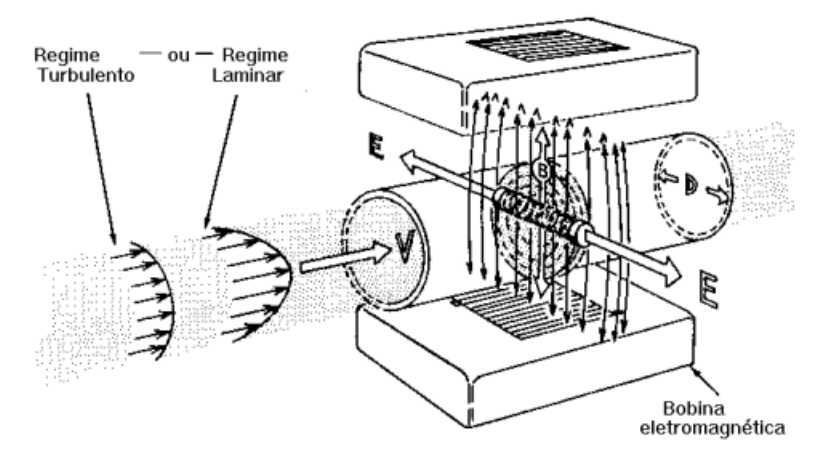

**Figura 8 – Funcionamento medidor eletromagnético.**

**Fonte: [Castelhano](#page-62-6) [\(2016\)](#page-62-6).**

O medidor eletromagnético representado na Figura [9](#page-24-1) é recomendado para medição de líquidos condutores, sendo o segundo maior segmento deste mercado [\(EMERSON,](#page-62-5) [2022b\)](#page-62-5).

# <span id="page-24-1"></span>**Figura 9 – Exemplo de medidor de vazão do tipo Eletromagnético (modelo Rosemount 8705 da Emerson).**

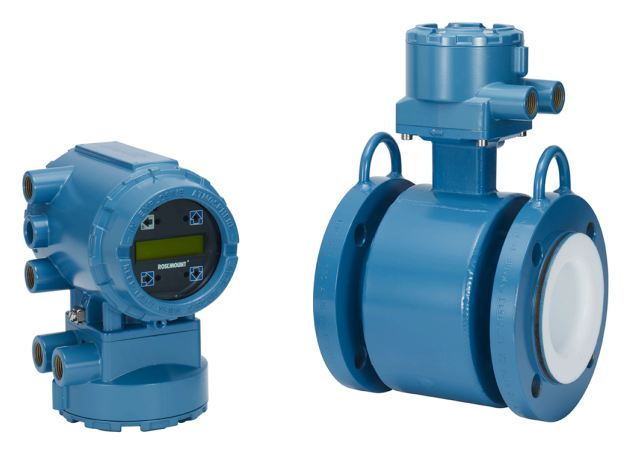

**Fonte: [Emerson](#page-62-5) [\(2022b\)](#page-62-5).**

# <span id="page-24-2"></span>2.1.1.4 Medidor ultrassônico

É um instrumento que funciona pela medição da velocidade do fluído pela propagação de ondas sonoras - com faixa de frequência de 150 kHz a 5 MHz - entre 2 sensores. Para determinar a velocidade média, podem ser utilizados diversos métodos, como efeito Doppler e tempo de trânsito. O primeiro confirma que a onda, seja acústica ou de radiação, de um objeto se aproximando ou se afastando de um observador traz mudanças na frequência dessa onda. Essencialmente, esses medidores tem base neste mesmo efeito. O emissor envia uma onda <span id="page-25-0"></span>acústica no fluído e o receptor a intercepta, como exibido na Figura [10](#page-25-0) [\(EMERSON,](#page-62-5) [2022b;](#page-62-5) [CASTELHANO,](#page-62-6) [2016\)](#page-62-6).

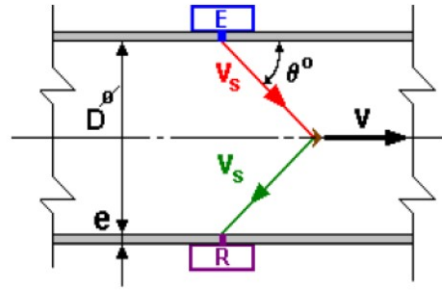

**Figura 10 – Medidor ultrassônico por efeito Doppler.**

**Fonte: [Castelhano](#page-62-6) [\(2016\)](#page-62-6).**

<span id="page-25-1"></span>O efeito Doppler, por sua vez, se caracteriza por medir a diferença temporal entre ondas acústicas emitidas por 2 transdutores ao mesmo tempo, tanto no sentido do escoamento quanto contra ele, como apresentado na Figura [11](#page-25-1) [\(CASTELHANO,](#page-62-6) [2016\)](#page-62-6). O medidor ultrassônico da Figura [12](#page-25-2) é geralmente utilizado para fluídos como óleo e gás [\(EMERSON,](#page-62-5) [2022b\)](#page-62-5).

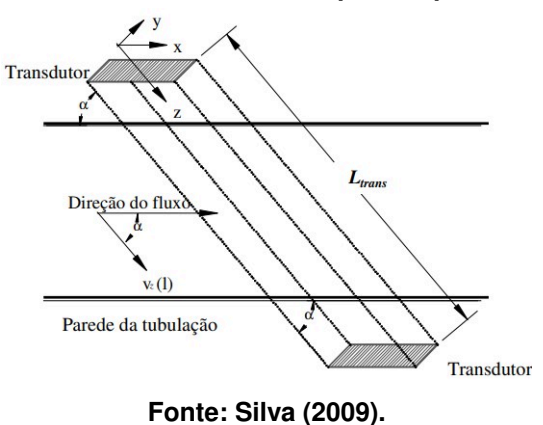

**Figura 11 – Medidor ultrassônico por tempo de trânsito.**

<span id="page-25-2"></span>**Figura 12 – Exemplo de medidor de vazão do tipo Ultrassônico (modelo Rosemount 3418 de oito pares da Emerson).**

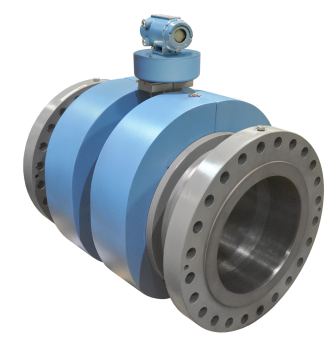

**Fonte: [Emerson](#page-62-5) [\(2022b\)](#page-62-5).**

#### <span id="page-26-2"></span>2.1.1.5 Medidor Coriolis

O medidor de Coriolis trata-se de um equipamento em que a oscilação de excitador influencia dois tubos de medição. Assim, quando o fluído é inserido no sistema, acontece uma torção capturada por sensores magnéticos que a traduzem em ondas senoidais. Entre os pontos A e C da Figura [13,](#page-26-0) partículas saem de uma velocidade rotacional baixa e passam para alta, consequentemente criando uma [Força de Coriolis \(Fc\)](#page-12-4) oposta à rotação. Já entre os pontos C e B, ocorre uma desaceleração (o inverso do caso anterior), gerando as mesmas forças na direção da rotação [\(CASTELHANO,](#page-62-6) [2016\)](#page-62-6). Esse tipo de medidor, representado na Figura [14,](#page-26-1) é ideal para aplicações de alta precisão e tem baixos requisitos de manutenção [\(EMERSON,](#page-62-5) [2022b\)](#page-62-5).

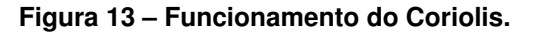

<span id="page-26-0"></span>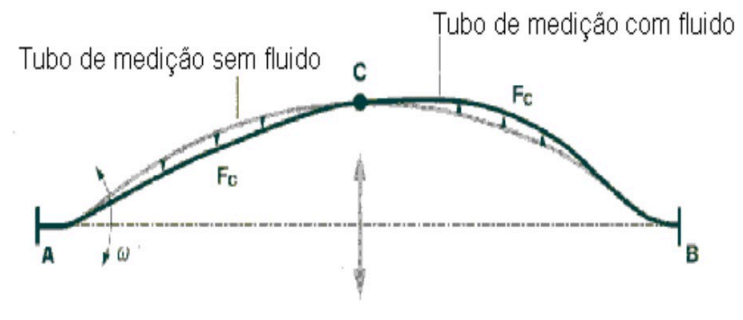

**Fonte: [Castelhano](#page-62-6) [\(2016\)](#page-62-6).**

<span id="page-26-1"></span>**Figura 14 – Exemplo de medidor de vazão do tipo Coriolis (modelo ELITE Coriolis da Micro Motion da Emerson).**

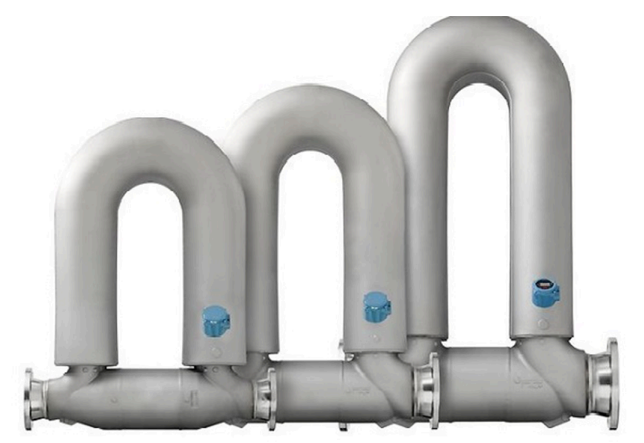

**Fonte: [Emerson](#page-62-5) [\(2022b\)](#page-62-5).**

<span id="page-26-3"></span>2.1.1.6 Medidor por pressão diferencial

Os medidores de pressão diferencial têm como elemento primário para medição de vazão uma placa de orifício, com fácil instalação e gerenciamento [\(WIKA,](#page-64-4) [2022\)](#page-64-4). Para a montagem <span id="page-27-0"></span>desses medidores, a placa é colocada entre as juntas, que são seguidas pela flange, conforme mostra a Figura [15.](#page-27-0) Assim, o sinal elétrico proveniente da diferença de pressão da placa pode ser transformado em medidas de vazão [\(WIKA,](#page-64-4) [2022\)](#page-64-4).

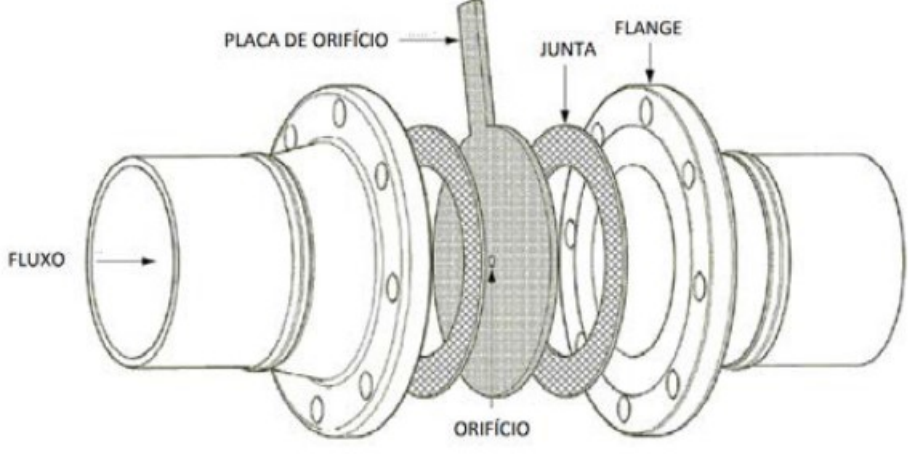

**Figura 15 – Montagem e instalação da placa de orifício.**

**Fonte: [Lima e Menezes](#page-63-7) [\(2019\)](#page-63-7).**

Essencialmente, a placa de orifício, representada na Figura [16,](#page-27-1) tem o diâmetro do seu orifício calculado para gerar um diferencial de pressão específico na vazão máxima. Para seu funcionamento, é inserido um obstáculo onde haverá mudança na vazão da tubulação. O fluxo e a pressão são alterados porque a placa de espessura fina altera a velocidade do fluído a partir da incitação do obstáculo [\(DELMÉE,](#page-62-8) [2003\)](#page-62-8).

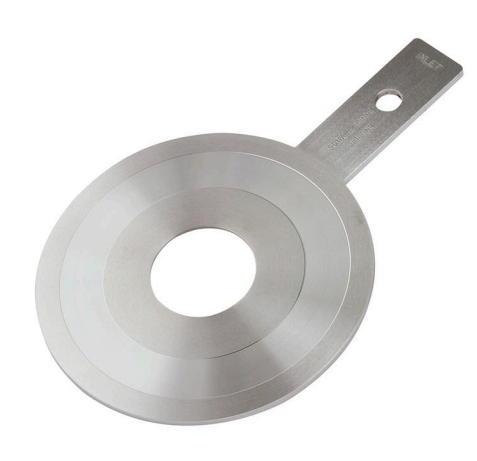

# <span id="page-27-1"></span>**Figura 16 – Exemplo placa de orifício (modelo FLC-OP da Wika).**

**Fonte: [Wika](#page-64-4) [\(2022\)](#page-64-4).**

# <span id="page-28-1"></span>**2.2 Métodos vibroacústicos**

#### <span id="page-28-2"></span>2.2.1 Sensores piezoelétricos

Os sensores piezoelétricos têm seu funcionamento baseado no efeito piezoelétrico, que é a capacidade de um material converter um estresse mecânico em tensão elétrica de maneira proporcional. Dessa forma, produzem carga elétrica quando sujeitos à forças de compressão [\(VIEIRA](#page-64-5) *et al.*, [2016;](#page-64-5) [TRESSLER; ALKOY; NEWNHAM,](#page-64-6) [1998\)](#page-64-6). Normalmente são compostos por duas camadas de cristais com um eletrodo para absorver as cargas resultantes no meio. Dependendo do material e do design do sensor, a medição deste sensor varia de 1 Hz à faixa de MHz. A maioria dos sensores comercializados são derivados de cerâmicas ferroelétricas policristalinas sintéticas, como o [Titanato zirconato de chumbo \(PZT\).](#page-12-5) A produção industrial de sensores cerâmicos é mais fácil, em geral, se comparado com o processo de fabricação monocristais. Isso ocorre pois eles apresentam altas resistências, permitindo que os mesmos operem numa ampla faixa de temperatura e nas mais diversas condições ambientais [\(GAUTSCHI,](#page-62-9) [2002\)](#page-62-9).

# <span id="page-28-3"></span>2.2.1.1 Acelerômetro piezoelétrico

Um acelerômetro piezoelétrico trata-se de um sensor versátil e sensível usado para medições. Esse dispositivo, exibido na Figura [17,](#page-28-0) tem instalação facilitada por ser de pequeno porte. Também é conveniente para medição de vazão de água ao ser acoplado numa tubulação [\(MEDEIROS; BARBOSA; OLIVEIRA,](#page-63-8) [2017\)](#page-63-8).

<span id="page-28-0"></span>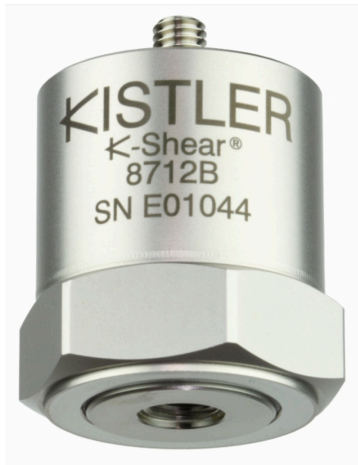

**Figura 17 – Exemplo de sensor acelerômetro (modelo 8712B da Kistler).**

**Fonte: [Labmate](#page-63-9) [\(2017\)](#page-63-9).**

#### <span id="page-29-1"></span>2.2.1.2 Pastilha piezoelétrica

<span id="page-29-0"></span>Essa membrana piezoelétrica, exibido na Figura [18](#page-29-0) é capaz de detectar vibrações por meio de sua tensão de saída variável gerada proporcionalmente por uma tensão mecânica. Além disso, ele é caracterizado pelo seu baixíssimo custo, podendo ser utilizado nas mais diversas aplicações [\(CÂNDIDO DA SILVA,](#page-62-10) [2019\)](#page-62-10). Em relação a seus terminais, o positivo é o círculo branco central e o negativo é a parte dourada ao redor do positivo.

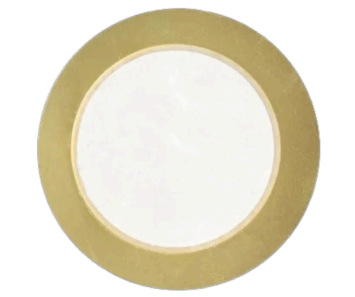

**Figura 18 – Exemplo de pastilha piezoelétrica de 27 mm.**

**Fonte: Autoria própria (2022).**

# <span id="page-29-2"></span>2.2.2 Condicionamento do Sinal

Uma vez que o sinal elétrico gerado pela membrana piezoelétrica tem baixa intensidade, é necessário amplificá-lo. Para isso, pode ser utilizado um amplificador de instrumentação. Além disso, por se tratar de uma deformação há uma parte do sinal emitido que é negativa, sendo necessário ajustar o *offset* para resolver esse problema.

## <span id="page-29-3"></span>2.2.2.1 Amplificador de Instrumentação

Entre as características deste amplificador, pode-se citar uma alta impedância de entrada, que consequentemente diminui possíveis distorções do sinal. Outra característica é que ele tem alta *Common Mode Rejection Ratio*[, do inglês, Taxa de Rejeição de Modo Comum](#page-12-6) [\(CMRR\).](#page-12-6) Dessa forma, sinais que possuem valores comuns em ambos os terminais do amplificador, como a interferência da rede elétrica (60 Hz), são reduzidos. Além disso, vale destacar que tal amplificador tem baixo ruído de amplificação e pode ter seu ganho regulado por meio de um potenciômetro [\(NEUMAN; WEBSTER,](#page-63-10) [1998\)](#page-63-10).

O amplificador de instrumentação é formado por 3 amplificadores operacionais, con-forme o circuito exposto na Figura [19.](#page-30-0) Os 2 primeiros,  $A_1$  e  $A_2$  são a entrada do circuito e atuam como amplificadores não inversores (parte a). Já o  $A_3$  (parte b) é um amplificador diferencial [\(KITCHIN; COUNTS,](#page-63-11) [2006;](#page-63-11) [TEXAS INSTRUMENTS,](#page-64-7) [1995;](#page-64-7) [MENDES JÚNIOR](#page-63-12) *et al.*, [2016\)](#page-63-12).

<span id="page-30-0"></span>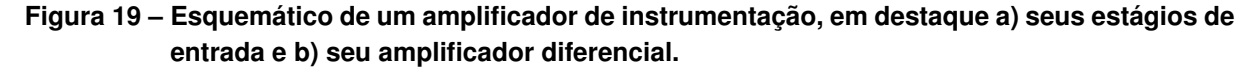

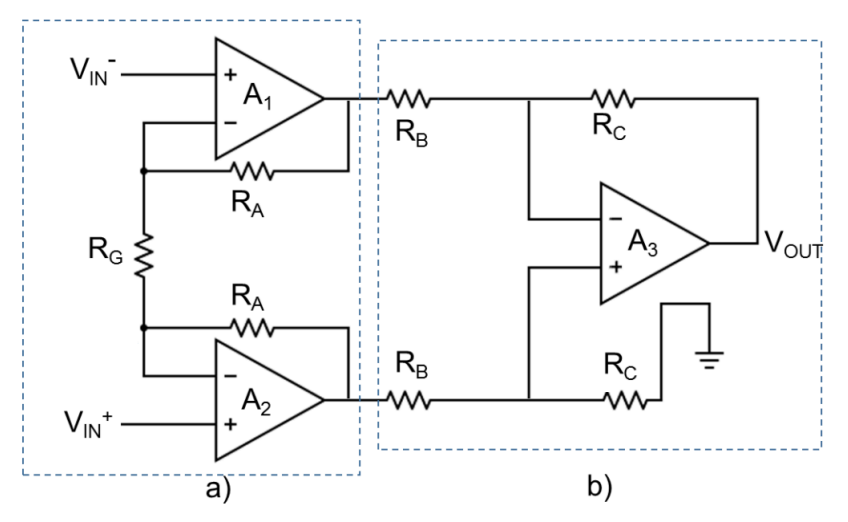

**Fonte: Adaptado de [Mendes Júnior](#page-63-12)** *et al.* **[\(2016\)](#page-63-12).**

O ganho desse amplificador pode ser calculado pela Equação [1:](#page-30-3)

<span id="page-30-3"></span>
$$
A_V = \frac{V_{OUT}}{V_{IN}} = (1 + \frac{2R_A}{R_G})(\frac{R_B}{R_C})
$$
\n(1)

Onde  $A_V$  é o ganho do amplificador,  $V_{IN}$  é a tensão de entrada do circuito,  $V_{OUT}$  é a tensão de saída já amplificada,  $R_G$  é a resistência do potenciômetro, e  $R_A$ ,  $R_B$  e  $R_C$  são os resistores apresentados na Figura [19.](#page-30-0)

No que se refere às suas aplicações, é um amplificador bastante utilizado na área de sensoriamento, como industrial e biomédico. Isso pode ser demonstrado através do trabalho de Silva *[et al.](#page-64-8)* [\(2016\)](#page-64-8), que construiu um circuito de eletrocardiograma de um canal e tratamento de 0sinal/ruído dos resultados adquiridos por meio deste amplificador; no estudo de [Félix](#page-62-11) [\(2019\)](#page-62-11) para sinais eletromiográficos e no trabalho de conclusão de curso de [Favaron](#page-62-12) [\(2019\)](#page-62-12) para para implementação de um medidor de vazão eletromagnético.

# <span id="page-30-1"></span>**2.3** *IoT*

A conexão entre objetos e *internet* caracteriza o termo *IoT*, que vem ganhando espaço na tecnologia dos últimos anos. Para tal, podem ser utilizadas diversas plataformas, protocolos e dispositivos.

#### <span id="page-30-2"></span>2.3.1 Microcontrolador ESP32

A placa de desenvolvimento ESP32 mostrada na Figura [20](#page-31-0) é ideal para prototipagem, pois se trata de um módulo simples que contém processador Dual Core de até 240 MHZ e conexões *Wireless Fidelity*[, do inglês, Fidelidade sem Fio \(Wi-Fi\)](#page-13-2) e *[Bluetooth Low Energy](#page-12-7)*, do <span id="page-31-0"></span>[inglês, Bluetooth de Baixo Consumo \(BLE\).](#page-12-7) Além disso, o *firmware* dessa placa é baseado no *Real Time Operating System*[, do inglês, Sistema Operacional de Tempo Real \(RTOS\),](#page-12-8) viabilizando o gerenciamento de multi tarefas e de núcleos da placa. Em relação a suas interfaces, podem ser utilizadas *Serial Peripheral Interface*[, do inglês, Interface Serial de Periféricos \(SPI\),](#page-13-3) *Inter-Integrated Circuit*[, do inglês, Circuito inter-integrado \(I2C\)](#page-12-9) e *[Universal asynchronous recei](#page-13-4)ver/transmitter*[, do inglês, Transmissor/receptor Assíncrono Universal \(UART\).](#page-13-4) Nesse sentido, por conta de suas vantagens, o módulo ESP32 tem sido amplamente utilizado, podendo ser facilmente encontrado no mercado brasileiro.

**Figura 20 – Placa ESP32.**

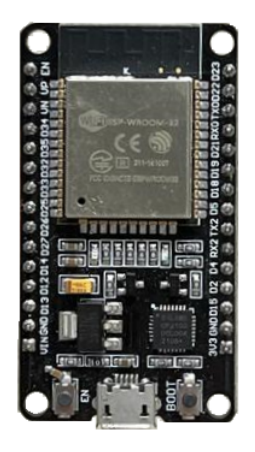

**Fonte: Autoria própria (2022).**

## <span id="page-31-1"></span>2.3.2 *Embever CaaM*

A placa *Cloud as a Module*[, do inglês, Nuvem como Módulo \(CaaM\)](#page-12-10) exibida na Figura [21](#page-32-0) é um componente que trata da comunicação entre a Nuvem e os dispositivos IoT para diversas aplicações. Entre as vantagens de usar esse módulo da empresa alemã *Embever*, pode-se citar a integração de *Customer Relationship Management*[, do inglês, Gestão de Relacionamento com](#page-12-11) [o Cliente \(CRM\),](#page-12-11) eficiência energética e versatilidade. A primeira delas se dá porque a *[Applica](#page-12-12)tion Programming Interface*[, do inglês, Interface de Programação de Aplicação \(API\)](#page-12-12) se integra facilmente a softwares CRM. Além disso, os protocolos de comunicação suportam modos de suspensão, aumentando a eficiência energética. Por fim, a última decorre das várias opções de comando oferecidas ao desenvolvedor, que são *SPI*, *I2C* e *UART* na parte embarcada. Também há a uma *API* com *Representational State Transfer*[, do inglês, Transferência Representacional](#page-12-13) [de Estado \(REST\)](#page-12-13) baseada em *JavaScript Object Notation*[, do inglês, Notação de Objeto Ja](#page-12-14)[vaScript \(JSON\)](#page-12-14) com *webhooks* no lado da *web* [\(EMBEVER,](#page-62-13) [2022\)](#page-62-13).

#### <span id="page-32-0"></span>**Figura 21 – Placa CaaM.**

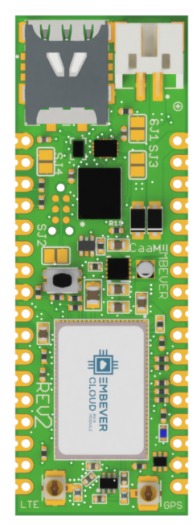

**Fonte: [Embever](#page-62-13) [\(2022\)](#page-62-13).**

# <span id="page-32-1"></span>**2.4 Reconhecimento de Padrões**

O reconhecimento de padrões é uma das aplicações que envolve aprendizado de máquina, tendo como objetivo classificar categorias por modelos estatísticos.

## <span id="page-32-2"></span>2.4.1 *Random Forest*

O método *Random Forest* é baseado no conceito de árvore de decisão, que se trata de uma estrutura em árvore, partindo da raiz até os nós folha, por sucessivas divisões do nó em dois nós filhos, funcionando como um método de segmentação de dados. Assim, o objetivo do *Random Forest* é associar as saídas de diversas árvores de decisão gerando um único resultado, conforme exposto na Figura [22.](#page-33-0) São concatenadas várias árvores de decisão em paralelo, sendo que, para cada uma das árvores, é removido um subconjunto dos dados de treinamento aleatoriamente. Com isso, mesmo que o resultado individual de cada árvore não produza uma saída aceitável, a média ou a maioria dessas previsões do conjunto dessas árvores produz uma estimativa mais precisa [\(GOODFELLOW; BENGIO; COURVILLE,](#page-62-14) [2016;](#page-62-14) [IBM,](#page-62-15) [2020\)](#page-62-15).

<span id="page-33-0"></span>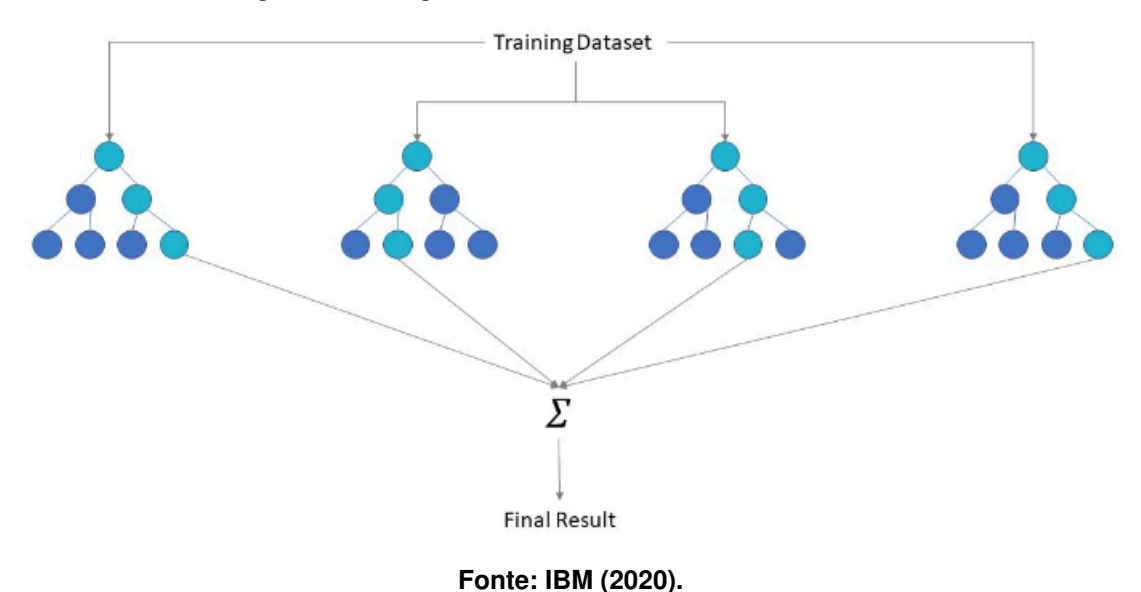

**Figura 22 – Diagrama do classificador** *Random Forest***.**

## <span id="page-33-2"></span>2.4.2 *Logistic Regression*

É uma técnica que demonstra a associação entre um determinado conjunto de dados de variáveis independentes. Esse modelo de classificação geralmente tem um resultado binário, significando uma ausência ou presença de doença, por exemplo. A regressão logística pode ser simples ou múltipla. A primeira é quando há apenas uma variável preditora e a segunda é quando existem vários preditores. Basicamente, esse modelo é utilizado para prever a probabilidade de uma determinada amostra pertencer a uma determinada classe. De forma simples, se trata de um método linear com uma função sigmóide logística, representada na Figura [23,](#page-33-1) aplicada na saída. Assim, a saída é normalizada entre 0 e 1. [\(NICK; CAMPBELL,](#page-63-13) [2007;](#page-63-13) [MONROE,](#page-63-14) [2017\)](#page-63-14)

<span id="page-33-1"></span>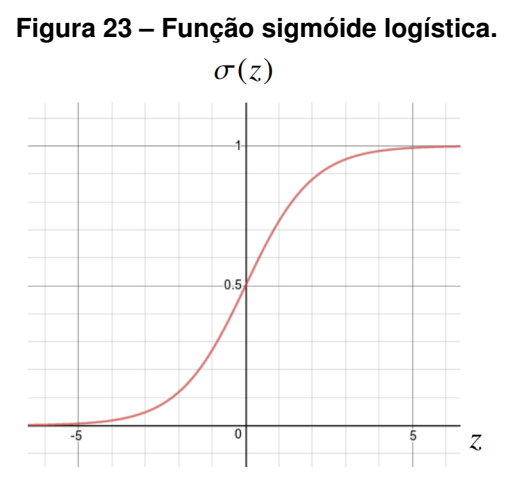

**Fonte: [Monroe](#page-63-14) [\(2017\)](#page-63-14).**

### <span id="page-34-1"></span>2.4.3 SVC

Esse método é um segmento do [SVM](#page-13-0) e se trata de um *[Support Vector Classifier](#page-13-5)*, do in[glês, Classificador de Vetores de Suporte \(SVC\).](#page-13-5) Em resumo, os vetores de suporte são pontos que caracterizam o limite de uma classe, como pode ser visto no círculo destacado da Figura [24,](#page-34-0) que trata de uma tarefa de aprendizado linearmente separável de duas classes. Nela, a função do SVC é encontrar o hiperplano - dentre os infinitos possíveis - que separa as classes com a maior distância entre vetores de suporte. Com isso, fica garantida uma maior capacidade de generalização do modelo. Isso significa que o classificador não só tem um bom desempenho de classificação (por exemplo, precisão) nos dados de treinamento, mas também garante alta precisão preditiva para os dados futuros da mesma distribuição que os dados de treinamento [\(WU;](#page-64-9) [KUMAR,](#page-64-9) [2009;](#page-64-9) [CHAUHAN; DAHIYA; SHARMA,](#page-62-16) [2019\)](#page-62-16).

<span id="page-34-0"></span>**Figura 24 – Tarefas linearmente separáveis de duas classes utilizando o** *SVC* **advindo do** *SVM***.**

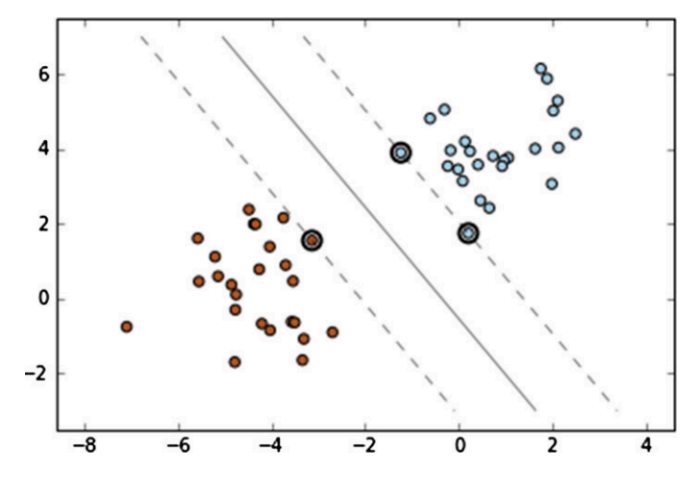

**Fonte: [Chauhan, Dahiya e Sharma](#page-62-16) [\(2019\)](#page-62-16).**

#### <span id="page-34-2"></span>2.4.4 Biblioteca *Scikit-Learn*

Essa biblioteca é direcionada à construção de aplicações que utilizem aprendizado de máquina na linguagem *Python*. Com ela, é possível contar com os modelos de reconhecimento de padrões já citados. De forma simples e eficiente, oferece ferramentas para analisar dados preditivos. Além disso, tal recurso tem código aberto, permitindo seu uso para produtos comerciais [\(PEDREGOSA](#page-63-15) *et al.*, [2011\)](#page-63-15).

### <span id="page-35-1"></span>**3 TRABALHOS RELACIONADOS**

Para a execução deste Trabalho de Conclusão de Curso, foram pesquisados trabalhos que de alguma forma se relacionam com o objetivo aqui proposto. Nesse sentido, um dos principais motivadores deste foi relacionado ao projeto realizado por [Nery e Pastore](#page-63-16) [\(2017\)](#page-63-16). Nele, foi desenvolvido um método não intrusivo para medir a vazão por meio de sensores piezoelétricos. Visando a captar sinais de vibração decorrentes da turbulência de um escoamento de água numa tubulação, foram acoplados acelerômetros e transdutores piezoelétricos PZT em sua parte externa, sendo que os primeiros serviriam para comparação dos resultados provenientes do sensor piezoelétrico. Desta forma, foram testadas 4 diferentes configurações de tubulação com variadas vazões, a fim de avaliar o comportamento desses sinais. Para isso, foi montada a bancada de testes esquematizada na Figura [25.](#page-35-0) A seção de teste foi realizada entre as válvulas de controle e o reservatório de água. Além desses 2 elementos, foram utilizados rotâmetros para medir as vazões volumétricas e uma bomba centrífuga [\(NERY; PASTORE,](#page-63-16) [2017\)](#page-63-16).

<span id="page-35-0"></span>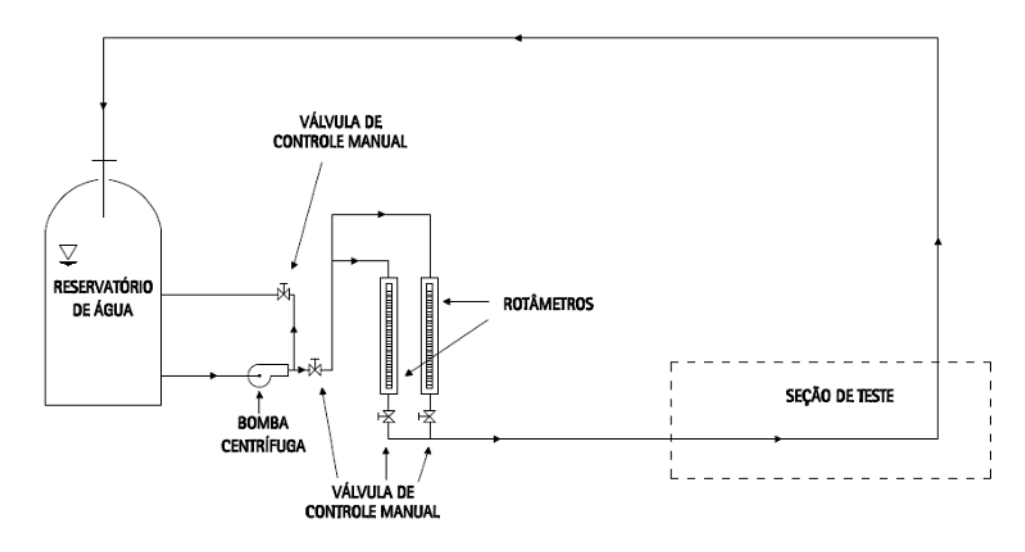

**Figura 25 – Esquemático do trajeto de água nos testes de laboratório.**

**Fonte: [Nery e Pastore](#page-63-16) [\(2017\)](#page-63-16).**

No que tange aos resultados, foi constatado que é para uma mesma vazão, os sensores piezoelétricos tinham maior valor de desvio padrão, se comparado aos acelerômetros. Cabe ressaltar que vazões de menor intensidade não tiveram resultados satisfatórios, para ambos os dispositivos. Em relação à sugestão de trabalhos futuros, foi sugerido que fossem experimentadas melhores fixações dos sensores na tubulação. Ademais, foi recomendada a elaboração de um projeto que realizasse a medição de vazão, com tubulações de diferentes materiais e medidas [\(NERY; PASTORE,](#page-63-16) [2017\)](#page-63-16).

Outro trabalho a ser abordado é a tese de Doutorado de [Almeida](#page-62-17) [\(2018\)](#page-62-17), que analisou, por meio do método *Flow Induced Vibration*, a aplicação do *[Polyvinylidene fluoride](#page-12-15)*, do inglês, [Fluoreto de polivinilideno \(PVDF\)](#page-12-15) para medição de vazão de água em tubulações. O ensaio contou com 2 acelerômetros da *Brüel e Kjaer* (Type 4513) com a mesma sensibilidade, de 10,21 mV/g, um deles na direção vertical (Acel – V) e o outro na direção horizontal (Acel – H) acoplados na parte externa do tubo, de maneira não invasiva. Além disso, foi testado o uso de um filme de *PVDF* piezoelétrico da *Measurement Specialties* para funcionar como um medidor, a fim de comparar com o sinal vibratório oriundo da tubulação. O filme foi colado com cianoacrilato no tubo, como exibido na Figura [26](#page-36-0) [\(ALMEIDA,](#page-62-17) [2018\)](#page-62-17).

<span id="page-36-0"></span>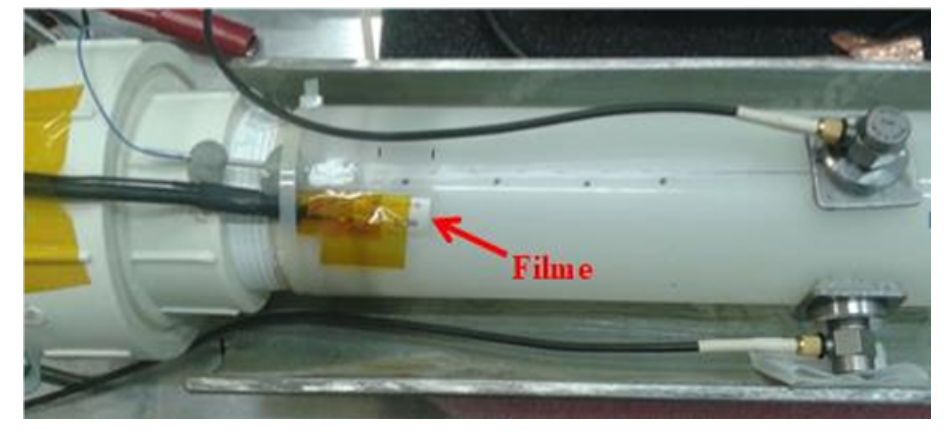

**Figura 26 – Sensor piezoelétrico de PVDF colado na tubulação de mesmo material.**

**Fonte: [Almeida](#page-62-17) [\(2018\)](#page-62-17).**

Com isso, foi comprovada a correlação entre o cálculo do desvio-padrão médio das medições da vibração em conformidade com a da vazão que as induziu. Assim, tal resultado indicou que o filme piezoelétrico de *PVDF* pode medir vazão. Para trabalhos futuros deste experimento, vale destacar a recomendação de aplicar diferentes modelos de aprendizado de máquina visando a converter o sinal de vibração em medida de vazão.

Numa busca de melhor compreender os métodos vibroacústicos para detecção de vazão e utilizá-los neste projeto, de acordo com [Ejeian](#page-62-18) *et al.* [\(2019\)](#page-62-18), os sensores de fluxo microeletromecânico, como os piezoelétricos, são ideais para soluções na indústria por serem pequenos, baratos e bastante sensíveis. Algumas das aplicações mais frequentes são para a detecção de sons, a medição de fluxos oscilatórios e pesos em microbalanças. Em relação à amplificação do sinal de saída do sensor piezoelétrico, foi utilizado um amplificador de instrumentação, mesmo método adotado por [Jesuraj e Hemalatha](#page-63-17) [\(2020\)](#page-63-17) para amplificar a tensão de saída de um acelerômetro piezoelétrico na faixa de mV.

Buscando um sistema menos invasivo para medir vazão de fluído na tubulação, [Yang](#page-64-10) *et [al.](#page-64-10)* [\(2021\)](#page-64-10) instalou um microfone e a parte eletrônica na superfície externa da tubulação, como pode ser visto na Figura [27,](#page-37-0) para analisar o sinal acústico da colisão de uma bola inserida no fluído com as paredes do tubo. Em suma, a estrutura da cavidade da esfera e propriedades do fluído influenciam diretamente os sinais sonoros advindos das colisões, tanto é que a distribuição das frequências e o fator de qualidade são distintos. Isso demonstra que é viável preferir por apenas uma estrutura passiva, uma vez que ela traz vantagens em soluções inacessíveis e remotas, diferentemente de um sensor eletrônico no local de interesse.

<span id="page-37-0"></span>**Figura 27 – Ensaio com o sensor acústico no tubo com um microfone em contato com a parede do tubo por meio de um adesivo reutilizável** *blue tack***.**

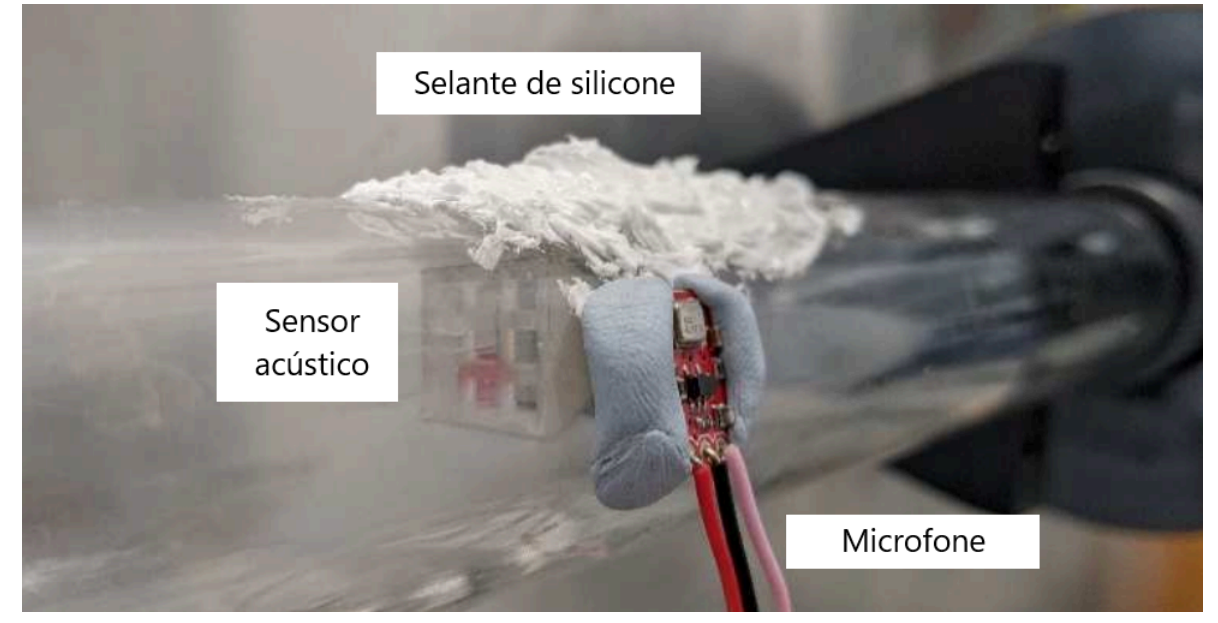

**Fonte: Adaptado de [Yang](#page-64-10)** *et al.* **[\(2021\)](#page-64-10).**

#### <span id="page-38-1"></span>**4 METODOLOGIA**

Nesta seção são apresentados os métodos utilizados para a execução do projeto. É abordado como funciona a solução em todas as suas composições bem como os meios estabelecidos para seu desenvolvimento.

#### <span id="page-38-2"></span>**4.1 Construção do** *Hardware*

O *hardware* do sistema tem início através de uma membrana piezoelétrica com 27 mm de diâmetro. A escolha deste sensor se deu por ser facilmente encontrado no mercado e ter um preço bastante acessível. Inicialmente, para adquirir o seu sinal, condutores foram soldados em cada extremidade da membrana, sendo o negativo na parte dourada e o positivo na parte branca. No entanto, para evitar qualquer interferência na medição, foi colocada uma solda na tampa do suporte 3D, com o fio entrando em contato com o sensor sem nenhuma solda nele em si. Além disso, deve-se destacar que para melhorar a sensibilidade do sensor foi necessário colocar algum peso ou pressão em sua parte superior.

A tensão proveniente do sensor é levada a um amplificador de instrumentação, baseando-se no trabalho de [Jesuraj e Hemalatha](#page-63-17) [\(2020\)](#page-63-17). Para sua construção foi utilizado um [Circuito Integrado \(CI\)](#page-12-16) amplificador operacional LM324. Vale destacar que a escolha desse amplificador se deve a seus 4 amplificadores internos, como pode ser visto na Figura [28,](#page-38-0) sendo suficiente para construir o amplificador de instrumentação, o qual necessita de 3 amplificadores, como mostrado na Figura [19.](#page-30-0) Além disso, cabe destacar que ele pode operar em tensões de alimentação negativas, mantendo a parte negativa do sinal advindo da membrana piezoelétrica.

<span id="page-38-0"></span>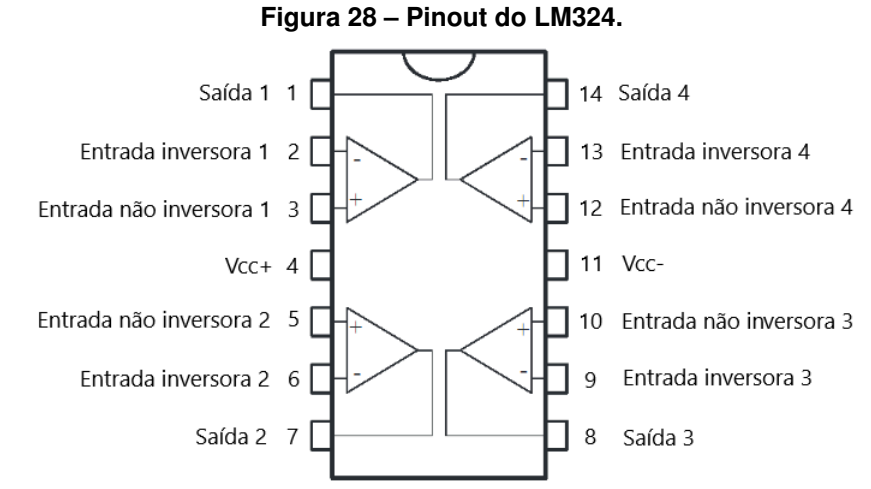

**Fonte: Adaptado de [STMicroelectronics](#page-64-11) [\(1999\)](#page-64-11).**

Em relação à alimentação desse componente, a tensão de  $V_{cc}$  é a da entrada do cabo *Universal Serial Bus*[, do inglês, Porta Serial Universal \(USB\),](#page-13-6) ou seja, 5V. Já a tensão negativa,  $V_{cc}$ -, é obtida invertendo a tensão de uma bateria de lítio - que atua numa faixa de 3,7 V a 4,2 V

- ligada em série com a entrada do cabo, caracterizando uma fonte simétrica. Para regular o ganho do amplificador, ou seja, a sensibilidade do sistema, é utilizado um potenciômetro.

Na sequência, o sinal de saída do amplificador de instrumentação recebe um ajuste de *offset*, evitando causar problemas com tensões negativas nos microcontroladores. De forma simples, é utilizado um divisor de tensão (constituído por 2 resistores em série) para deslocar o sinal para cima. Este sinal resultante é direcionado à placa ESP32, que o processa e envia à placa *CaaM* da *Embever*. Para conexão entre as placas e a parte analógica, foi feita uma *PCB* através do *software Altium*. Para a fresagem, foi utilizada uma *Router[Computer Numerical](#page-12-17) Control*[, do inglês, Controle Numérico Computadorizado \(CNC\)](#page-12-17) e uma placa de fibra de vidro. Dessa forma, a visão geral do *hardware* pode ser vista na Figura [29.](#page-39-0)

<span id="page-39-0"></span>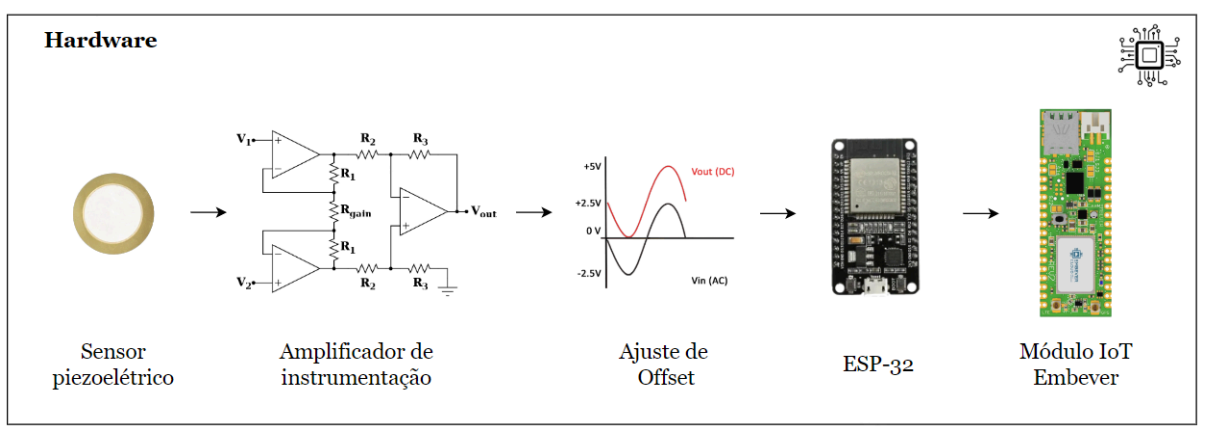

**Figura 29 – Visão geral do** *hardware***.**

**Fonte: Autoria própria (2022).**

#### <span id="page-39-1"></span>**4.2 Construção da modelagem 3D**

Para desenhar a caixa que comporta todo o sistema foi utilizado o *software SolidWorks*. Para impressão 3D da caixa foi utilizado um *Polylactic Acid*[, do inglês, Filamento de Ácido Po](#page-12-18)[lilático \(PLA\)](#page-12-18) cinza, sendo usada uma impressora 3D *ZMorph* para a sua confecção. Para confecção do suporte, foi utilizado o mesmo software de modelagem da caixa. No entanto, sua impressão 3D foi realizada na impressora de resina da *Formlabs*, com uma resina rígida. A escolha dessa resina se deu uma vez que esse material rígido deve propagar melhor o som do que no filamento, que tem várias pequenas fendas, e ainda por ser um material que suporta cargas significativas sem dobrar.

#### <span id="page-39-2"></span>**4.3 Construção do processamento**

O sinal de tensão, após condicionado, é convertido para um sinal digital através do ADC de 12 bits do microcontrolador ESP32. Para tal conversão, foi programado um código em linguagem C para ser embarcado na placa. Nele, é realizada interrupção por *timer* para adquirir os sinais em intervalos de tempo iguais. Em seguida, esses dados são encaminhados para a serial, para serem lidos por meio de um computador.

<span id="page-40-0"></span>Na sequência, mediante a linguagem *Python*, os dados oriundos da serial são coletados e inseridos em um arquivo *.csv*. Depois, tal arquivo é lido por um *script* em *Python* que aplica os modelos de reconhecimento de padrões vistos na Seção [2.4.](#page-32-1) Assim, os métodos são testados visando a diferenciar as amostras de vazão por meio de dados estatísticos como média, desvio padrão, valor mínimo, entre outros. Desta maneira, a Figura [30](#page-40-0) representa a visão geral desses tópicos descritos.

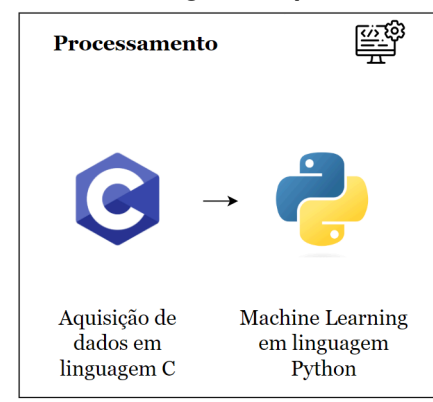

**Figura 30 – Visão geral do processamento.**

**Fonte: Autoria própria (2022).**

Em seguida, o modelo com maior acurácia de teste poderia ser inserido no microcontrolador ESP32. Caso houvesse alguma vibração fora da normalidade, seria possível diferenciar tal comportamento e enviá-lo ao módulo *IoT* da empresa alemã *Embever*, que é compatível com microcontrolador ESP32. Com sua antena, a placa *CaaM* seria capaz de enviar essa informação pela rede *[Long Term Evolution Machine Type Communication](#page-12-19)*, do inglês, Comunicação de Evo[lução de Máquina de Longo Prazo \(LTE-M\)](#page-12-19) à sua própria *API* - a *Embever Cloud*. Assim, esse dado poderia ser útil para o desenvolvimento de aplicação web para gestão das tubulações.

## <span id="page-40-1"></span>**4.4 Protocolo Experimental**

Inicialmente foram estudados todos os componentes de *hardware* necessários para detectar vibração e aumentar a sensibilidade dessa medição. Além disso, foi desenhado um circuito com o sensor piezoelétrico escolhido. Para testar e validar a solução, o circuito analógico foi montado na *protoboard* e teve seu sinal medido por um osciloscópio. Terminada a validação de *hardware*, fez-se o estudo e o design do processamento. Nesse estágio, foram estudados e testados os microcontroladores utilizados para execução do projeto. Ambos os módulos foram colocados também na *protoboard* para adquirir dados de teste.

Após a validação, o circuito foi desenhado por meio do *software Altium* e, em seguida, fresado por meio de uma *Router CNC* numa placa de fibra de vidro com cobertura de cobre. O invólucro para comportar todo o sistema e o suporte para acoplar o sensor no cano, por meio do *software SolidWorks* foram modelados após a construção do *hardware*. Os desenhos da caixa e do suporte foram impressos nas impressoras 3D de filamento e de resina, respectivamente.

Para o ensaio final de teste da solução, os suportes foram acoplados num chuveiro a gás. Assim, foram realizados testes com diferentes vazões para testar o funcionamento final do sistema. Dessa maneira, foram coletadas as amostras pelo sistema e direcionadas para armazenamento no computador por meio de arquivos *.csv*. Depois, esses dados passaram pelos modelos de reconhecimento de padrões. Com isso, pôde-se analisar a efetividade do projeto por dados estatísticos.

#### <span id="page-42-1"></span>**5 DESENVOLVIMENTO**

Nesse capítulo são demonstrados os desenvolvimentos dos tópicos *hardware*, modelagem 3D e processamento abordados no capítulo anterior.

#### <span id="page-42-2"></span>**5.1** *Hardware*

A confecção do amplificador de instrumentação foi desenvolvida conforme a Equação [1.](#page-30-3) Os valores utilizados foram: 10 kΩ para o potenciômetro  $R_G$ , 10 kΩ para  $R_A$ , 1 kΩ para  $R_B$  e 1 k $\Omega$  para  $R_C$ . Para os testes, o valor adotado para o potenciômetro foi de 958  $\Omega$ , resultando em um ganho de 21,88. Depois disso, o divisor de tensão ajusta o *offset* do sinal, com resistores de 1 kΩ e de 820 Ω, resultando em um *offset* de 1,487 V. Cabe destacar que foi colocado um resistor de 1 M $\Omega$  em paralelo com a entrada do sinal da membrana para ajustar o circuito para que possamos obter uma tensão mensurável. Portanto, tem-se o circuito resultante da Figura [31.](#page-42-0)

<span id="page-42-0"></span>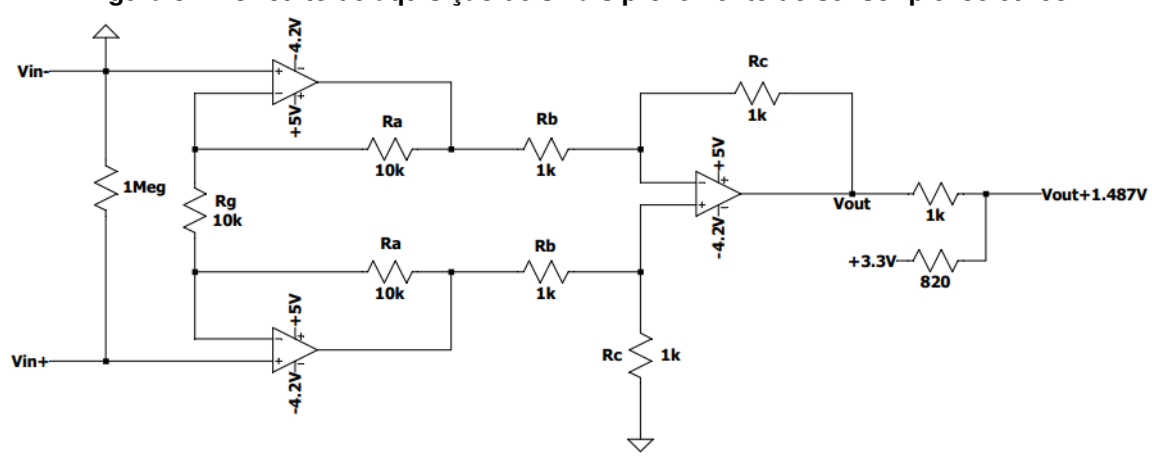

**Figura 31 – Circuito de aquisição de sinais proveniente do sensor piezoelétrico.**

**Fonte: Autoria própria (2022).**

Com esses valores, a saída do amplificador operacional resulta num ganho calculado de 21,88. No entanto, o circuito de *offset* realiza uma atenuação no sinal. Com isso, o ganho total tem uma diminuição 45,05%, gerando um ganho total teórico de 9,85. Em relação à alimentação do circuito, é necessário que o sistema seja ligado pela *USB* da ESP32, uma vez que necessita de 5 V para seu funcionamento. Para a fonte simétrica, a tensão negativa advinda da bateria de lítio tem carga máxima de -4,2 V. Para encontrar o consumo energético do sistema, foi colocado um multímetro em paralelo para medir o valor da tensão de entrada e em série no cabo *USB* para medir a corrente drenada pelo sistema.

As cadeias de medição do circuito são expostas na Figura [32.](#page-43-0) Inicialmente, é coletada uma tensão da membrana piezoelétrica para ser amplificada por um amplificador de instrumentação. Na sequência é realizado um ajuste de *offset* para depois realizar a ADC. Por fim é

encontrado o valor quantizado medido entre os valores de 0 a 4095, que é o valor de 2 elevado ao número de bits (12).

<span id="page-43-0"></span>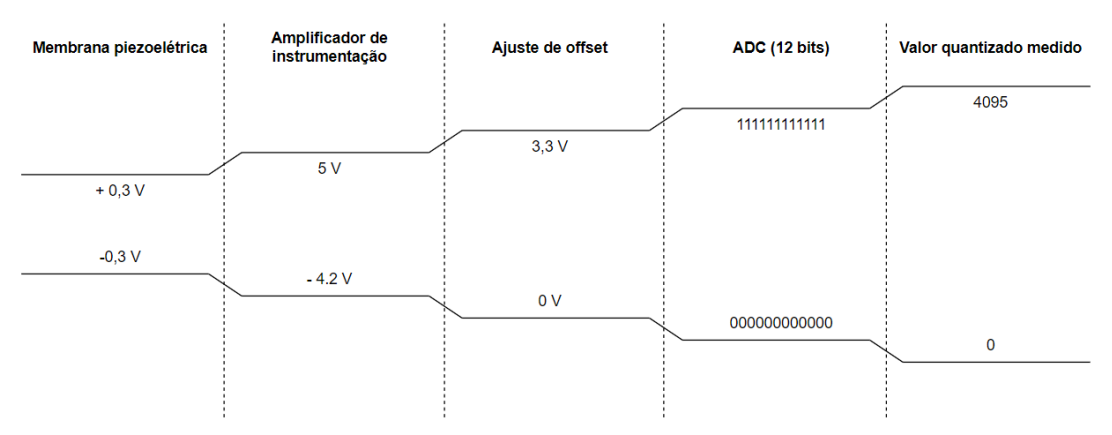

**Figura 32 – Cadeias de medição do circuito de aquisição.**

**Fonte: Adaptado de [Hüsken](#page-62-19) [\(2018\)](#page-62-19).**

Foi desenhado o circuito no *Altium*, como pode ser observado no esquemático da Figura [33.](#page-43-1) De forma simples, ele contempla o LM324, a ESP32, a Embever *CaaM*, o potenciômetro e os resistores. Com isso, foi desenhado o *layout* da placa que contempla tanto os furos de todos os componentes e placas quanto as trilhas para contato. Essa visão é contemplada na projeção em 2D da Figura [34.](#page-44-0) Por sua vez, na Figura [35](#page-44-1) tem-se a representação 3D.

<span id="page-43-1"></span>**Figura 33 – Esquemático de ligações do circuito, desenvolvido do software** *Altium***.**

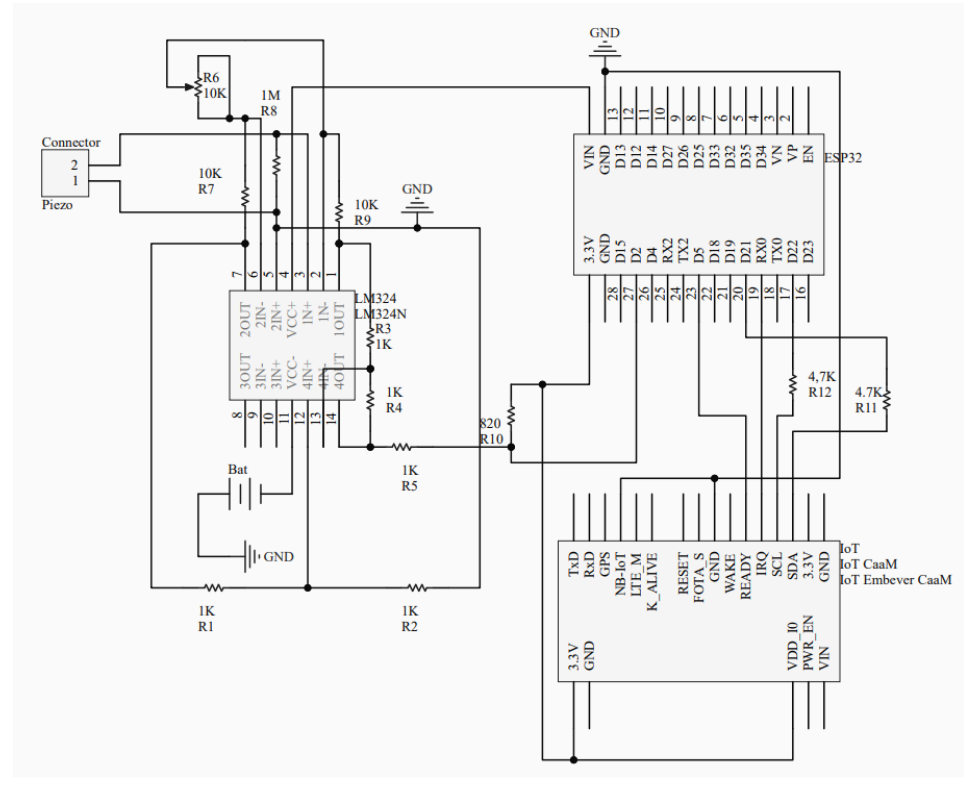

**Fonte: Autoria própria (2022).**

<span id="page-44-0"></span>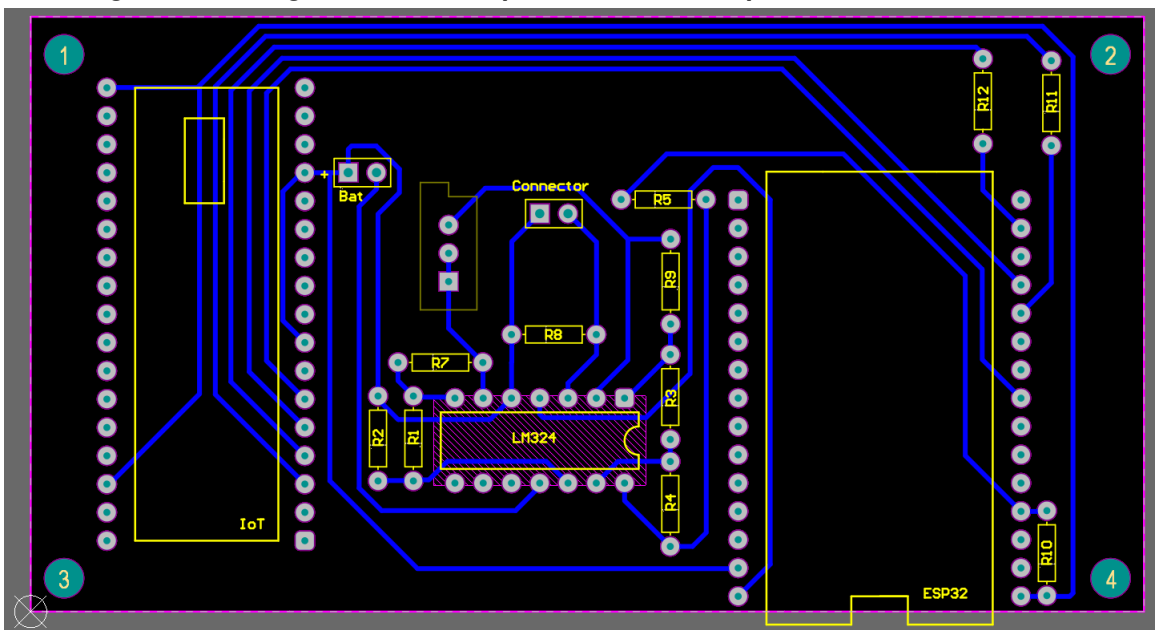

**Figura 34 – Design das trilhas da placa de circuito impresso no software Altium.**

**Fonte: Autoria própria (2022).**

<span id="page-44-1"></span> $\frac{1}{2}$ 回  $\overline{\bullet}$   $\bullet$ **O** R5 H .........  $\overline{\mathbf{r}}$ 000000  $\begin{array}{c|c} \bullet & \bullet & \bullet & \bullet \\ \hline \bullet & \bullet & \bullet & \bullet \end{array}$ **O**  $O EZ$ **BOOOLB**  $\mathbf{r}$ 

**Figura 35 – Modelo 3D da placa desenvolvida no software Altium.**

**Fonte: Autoria própria (2022).**

Finalizada a modelagem, a placa foi fresada na *Router CNC*, que é uma máquina semelhante a uma fresadora e é bastante utilizada na indústria para usinagem de alta precisão, uma vez que se movimenta em diferentes eixos.

## <span id="page-44-2"></span>**5.2 Modelagem 3D**

Posteriormente, o invólucro foi modelado no *software* citado (*Solidworks*) e apresentado por diversos ângulos e configurações. Na Figura [36a](#page-45-2), a caixa está com foco na abertura das <span id="page-45-1"></span>baterias. Já na Figura [36b](#page-45-2), o foco está na abertura das conexões dos microcontroladores. A Figura [36c](#page-45-2), por sua vez, apresenta a caixa aberta sem a tampa comportando a *PCB*. Por fim, a Figura [36d](#page-45-2) mostra a caixa também aberta sem a tampa comportando a *PCB*, no entanto com uma visão superior. Para compreender seus aspectos dimensionais, são apresentadas as dimensões de largura, comprimento e altura da caixa na Tabela [1.](#page-45-1)

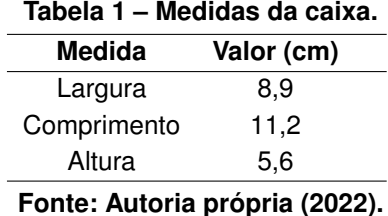

<span id="page-45-0"></span>**Figura 36 – Modelagem da caixa a) com foco na abertura das baterias b) com foco na abertura das conexões dos microcontroladores c) aberta com a** *PCB* **d) aberta com a** *PCB* **na visão superior.**

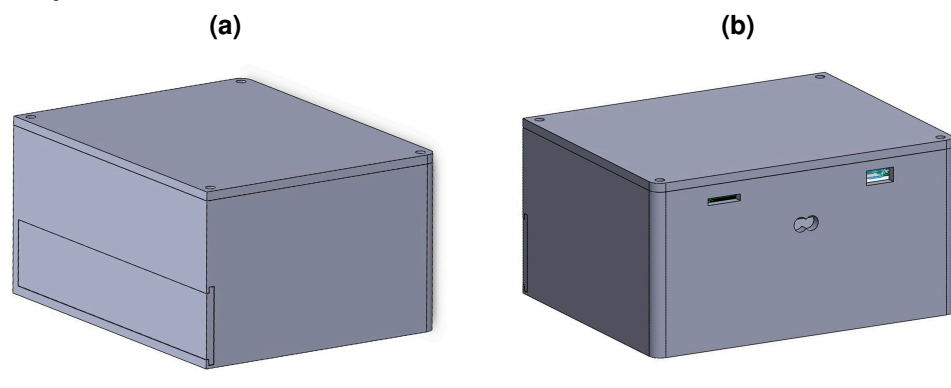

<span id="page-45-2"></span>**(c) (d)**

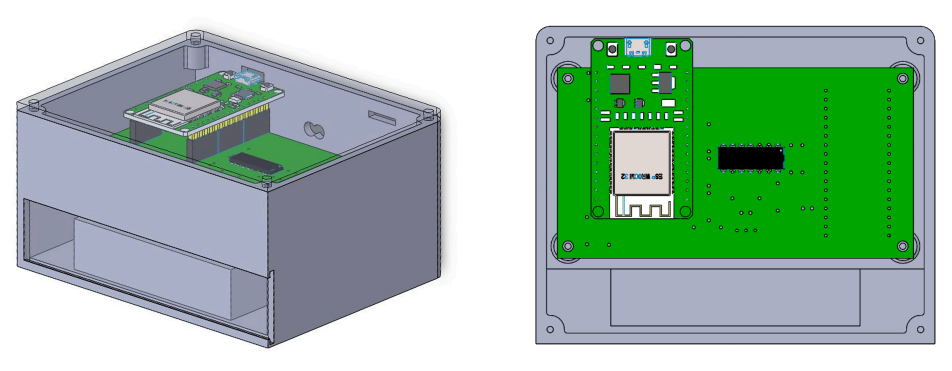

#### **Fonte: Autoria própria (2022).**

Em seguida, foram modelados 2 tipos de suporte. O primeiro deles, chamado de suporte 1 neste trabalho, é compatível com um acoplamento comercial e contém apenas 4 parafusos, conforme a Figura [37a](#page-46-2). Já o suporte 2, que pode ser visto nas Figuras [37b](#page-46-2), [37c](#page-46-2) e [37d](#page-46-2), não tem acoplamento e é composto por 8 parafusos. Cabe destacar que foram modelados suportes tanto para 31,75 mm quanto de 60 mm de diâmetro. No entanto, apenas o suporte 1 foi impresso para o menor diâmetro, uma vez que o objetivo aqui é apenas validar seu funcionamento.

<span id="page-46-0"></span>**Figura 37 – Modelagem dos suportes 1 - a) completo e compatível com acoplamento comercial e 2 sem acoplamento - b) completo c) com parte superior transparente d) focado na parte inferior prendidos numa tubulação.**

![](_page_46_Figure_1.jpeg)

![](_page_46_Figure_2.jpeg)

<span id="page-46-2"></span>**(c) (d)**

![](_page_46_Picture_4.jpeg)

**Fonte: Autoria própria (2022).**

## <span id="page-46-1"></span>**5.3 Ensaio final**

Para os testes e coletas finais, o suporte 2 foi colocado num chuveiro a gás. Esse teste foi feito visando verificar se o sistema consegue detectar diferentes vazões de um chuveiro a gás com uma bitola de 38,1 mm e com vazão máxima de 15 L/min. A escolha do suporte 2 se deu devido a ser o mais próximo da bitola do chuveiro, sendo possível encaixá-lo. Desse modo, foram coletadas 10 amostras de 10 segundos para cada um dos 4 seguintes estados do chuveiro: sem vazão, vazão baixa, vazão média e vazão alta.

#### <span id="page-47-1"></span>**5.4 Software**

Para a aquisição dos sinais é importada apenas a biblioteca *Arduino.h*, a qual tem o *framework* compatível com a ESP32. Na sequência, são inicializados os parâmetros e as variáveis. Depois, é configurada a interrupção por *timer* para estabelecer de quanto em quanto tempo será feita uma leitura das amostras, caracterizando uma aquisição síncrona. Para esse projeto, foi definido um tempo de 500  $\mu$ s, totalizando 2000 amostras por segundo. O valor analógico lido é convertido para digital e enviado para ser exibido na serial com uma taxa de transmissão de 256.000 bps.

# <span id="page-47-0"></span>**Figura 38 – Fluxograma de operações da aplicação desenvolvida para aquisição dos sinais por meio do ESP32 por linguagem C.**

![](_page_47_Figure_3.jpeg)

**Fonte: Autoria própria (2022).**

Para iniciar a coleta das amostras foi necessário importar as bibliotecas *serial*, *time*, *matplotlib.pyplot*, *numpy* e *pandas* por meio da linguagem *Python*. Em seguida, foram inicializadas algumas variáveis conforme configurações do usuário. Entre elas, cabe um destaque à que se refere ao tempo entre amostras, em segundos, que deve ser o mesmo tempo do tópico anterior. Além dela, deve ser estabelecida a variável referente ao tempo total de cada amostra, em segundos. Prontamente, acontece a leitura dos dados da serial, caracterizando a coleta da amostra, pelo tempo definido anteriormente. Portanto, enquanto a quantidade de amostras solicitadas não for coletada, serão captadas as partes numéricas da *string* advinda da serial. Em seguida é feita uma conversão de todos os dados do vetor de *strings* para inteiros. Feito isso, o vetor de dados tem suas informações enviadas a um arquivo característico de banco de dados, um arquivo *.csv*. Por fim, são exibidos por meio de um gráfico os dados coletados. Essa descrição pode ser vista no fluxograma da Figura [39.](#page-48-0)

![](_page_48_Figure_1.jpeg)

<span id="page-48-0"></span>![](_page_48_Figure_2.jpeg)

**Fonte: Autoria própria (2022).**

Conforme o fluxograma da Figura [40,](#page-49-0) inicialmente foi feito um código em *Python* para realizar o reconhecimento de padrões através dos modelos explicados na Seção [2.4.](#page-32-1) Para isso, inicialmente foram manipulados os arquivos *.csv* visando a extrair *features* de média, desvio padrão, entre outros, para cada uma das 4 categorias coletadas, conforme o tópico [5.3.](#page-46-1) Na sequência, são separados os parâmetros e rótulos (também chamados de *labels*). É feita uma normalização e são apresentados os modelos escolhidos. Assim, são listados os melhores parâmetros para cada modelo com o auxílio do *Gridsearch*. Por fim, cada modelo é treinado e testado, possibilitando a comparação entre suas acurácias.

<span id="page-49-0"></span>**Figura 40 – Fluxograma do reconhecimento de padrões por meio da linguagem** *Python***.**

![](_page_49_Figure_1.jpeg)

**Fonte: Autoria própria (2022).**

# <span id="page-50-1"></span>**6 RESULTADOS**

Esse capítulo diz respeito aos resultados finais obtidos a partir da metodologia e desenvolvimento, das partes de *hardware*, impressão 3D e *software*.

# <span id="page-50-2"></span>**6.1 Hardware**

<span id="page-50-0"></span>O resultado final da *PCB* pode ser visto na Figura [41.](#page-50-0) Pode-se dizer que o resultado ficou semelhante com o desenho desenvolvido da Figura [35.](#page-44-1)

![](_page_50_Picture_4.jpeg)

**Figura 41 –** *PCB* **finalizada.**

**Fonte: Autoria própria (2022).**

Para testar a placa e seu circuito de aquisição foi analisada a sua amplitude para algumas senoides inseridas na entrada do circuito. As senoides na entrada tiveram suas amplitudes variadas e foram medidas as suas amplitudes de saída correspondente. Com estes valores, foi registrado um gráfico da linearidade do ganho, conforme apresentado na Figura [42,](#page-51-0) com a linha azul indicando o valor prático e a linha laranja representando o valor teórico do ganho.

<span id="page-51-0"></span>![](_page_51_Figure_0.jpeg)

![](_page_51_Figure_1.jpeg)

**Fonte: Autoria própria (2022).**

Como pode ser visto, a linha azul se mantém bastante próxima em valores menores e, conforme é aumentado o valor de entrada, mais próximo da saturação o circuito chega. Com isso, optou-se pela faixa de 50 mV a 200 mV na entrada da membrana piezoelétrica devido à sua linearidade. Acima desse último valor é constatado que há uma saturação do amplificador, visto que não foi utilizado um amplificador operacional para o ajuste de *offset*. Com isso, a linearidade do circuito foi prejudicada. Como exemplo, é trazida na Figura [43](#page-51-1) uma onda senoidal na entrada do canal 1 (amarelo) de 200 mVpp teóricos e com frequência de 100 Hz. A saída característica do sistema é representada em azul pelo canal 2 e possui a mesma frequência do sinal de entrada, no entanto já com um ganho menor que o da faixa convencional, de 7,54 e um *offset* em torno de 1,5 V.

<span id="page-51-1"></span>**Figura 43 – Gráfico com o sinal de entrada de uma onda senoidal no canal 1, em amarelo, e com o sinal de saída do sistema no canal 2, em azul.**

![](_page_51_Figure_5.jpeg)

**Fonte: Autoria própria (2022).**

A alimentação do circuito foi conforme o esperado e resultou nos mesmos valores teóricos, com variação da tensão da bateria conforme sua carga. A metodologia explicada na Seção [5.1](#page-42-2) para o consumo energético resultou em uma tensão de 5 V contínua e uma corrente na ordem de 110 mA. Assim, para encontrar a potência esses dois valores de corrente e tensão medidos foram multiplicados, resultando em 550 mW. O consumo energético para um dia desse equipamento ligado, por sua vez, resulta em 13,2 Wh.

#### <span id="page-52-0"></span>**6.2 Modelagem 3D**

#### <span id="page-52-1"></span>6.2.1 Invólucro

O resultado final do invólucro ficou conforme a Figura [44,](#page-53-2) bastante semelhante se comparada com a modelagem da Figura [36.](#page-45-2) Assim como na Seção [5.2,](#page-44-2) são trazidas configurações e ângulos diferentes da caixa. A Figura [44a](#page-53-2) mostra a caixa aberta e vazia. Já a Figura [44b](#page-53-2) a caixa fechada com foco na abertura das baterias e a Figura [44c](#page-53-2) com foco na abertura das conexões dos microcontroladores. Por fim, tem-se a caixa aberta e completa com a PCB e as baterias na Figura [44d](#page-53-2).

<span id="page-53-0"></span>**Figura 44 – Caixa impressa a) aberta e vazia b) fechada, com foco na abertura das baterias c) fechada, com foco na abertura das conexões dos microcontroladores d) aberta, com a** *PCB***.**

![](_page_53_Figure_1.jpeg)

<span id="page-53-2"></span>**(c) (d)**

![](_page_53_Picture_4.jpeg)

**Fonte: Autoria própria (2022).**

<span id="page-53-1"></span>6.2.2 Suportes

Os suportes 1 e 2 desenhados da Figura [37](#page-46-2) resultaram na impressão exibida na Figura [45,](#page-54-0) para o diâmetro de 60

<span id="page-54-0"></span>![](_page_54_Picture_0.jpeg)

**Figura 45 – Suportes 1 e 2 impressos com 60 mm de diâmetro.**

**Fonte: Autoria própria (2022).**

# <span id="page-54-2"></span>**6.3 Ensaio final**

<span id="page-54-1"></span>Conforme a Seção [5.3,](#page-46-1) o suporte foi acoplado na tubulação de um chuveiro, como pode ser visto na Figura [46,](#page-54-1) para início das coletas.

![](_page_54_Picture_5.jpeg)

**Figura 46 – Teste final realizado no chuveiro a gás.**

**Fonte: Autoria própria (2022).**

Cabe destacar que a caixa foi mantida aberta apenas para demonstrar que o sistema estava ligado e recebendo informações.

## <span id="page-55-2"></span>**6.4 Software**

## <span id="page-55-3"></span>6.4.1 Coleta de dados

Nessa etapa, foi selecionada uma amostra de cada categoria de forma aleatória para verificar se há uma diferença estatística a ser facilmente percebida. Apesar de terem sido coletadas 10 amostras de 10 segundos para cada uma das 4 categorias, totalizando 400 segundos, foi realizada uma divisão de 80% para treino e 20% para teste. Depois, cada coleta de 10 s foi dividida em 20 amostras de 0,5 s, caracterizando uma *data augmentation*. Ou seja, cada categoria passou a ter 160 amostras de treino e 40 de teste. Assim, para cada uma dessas novas amostras foram calculados parâmetros estatísticos como média (*mean*), desvio padrão (*std*), mínimo (*min*), 25%, 50%, 75% e máximo (*max*). As porcentagens são referentes aos quartis, que são os valores que exibem de que forma os dados foram distribuídos. O mais conhecido é o quartil de 50%, definido como mediana. O valor médio desses parâmetros para treino é apresentado na Tabela [2](#page-55-0) e para teste na Tabela [3.](#page-55-1)

**Tabela 2 – Valores médios das amostras de treino.**

<span id="page-55-0"></span>

| Categoria   | Média   | Desvio Padrão | Mínimo  | 25%     | 50%     | 75%     | Máximo  |
|-------------|---------|---------------|---------|---------|---------|---------|---------|
| Sem vazão   | 1686.87 | 3.16          | 1662.59 | 1685.86 | 1686.91 | 1687.99 | 1713.14 |
| Vazão baixa | 1694.84 | 5.76          | 1648.28 | 1691.92 | 1694.36 | 1697.51 | 1724.96 |
| Vazão média | 1672.70 | 31.69         | 1571.51 | 1651.15 | 1673.39 | 1693.91 | 1773.58 |
| Vazão alta  | 1671.14 | 215.90        | 1118.69 | 1521.52 | 1678.88 | 1838.94 | 2407.82 |

**Fonte: Autoria própria (2022).**

![](_page_55_Picture_132.jpeg)

<span id="page-55-1"></span>![](_page_55_Picture_133.jpeg)

**Fonte: Autoria própria (2022).**

As amostras utilizadas para construção das tabelas apresentadas foram empregadas na elaboração de *boxplots* (Figura [47\)](#page-56-0) e teste (Figura [48\)](#page-56-1). Nestas figuras, todas as amostras tiveram seu valor normalizado entre 0 e 1 e foram distribuídas conforme sua categoria: sem vazão, vazão baixa, vazão média e vazão alta.

![](_page_56_Figure_0.jpeg)

<span id="page-56-0"></span>**Figura 47 –** *Boxplot* **com as amostras coletadas para treino e seus valores normalizados.**

**Fonte: Autoria própria (2022).**

<span id="page-56-1"></span>**Figura 48 –** *Boxplot* **com as amostras coletadas para teste e seus valores normalizados.**

![](_page_56_Figure_4.jpeg)

**Fonte: Autoria própria (2022).**

A matriz de correlação entre os parâmetros estatísticos está exibida na Figura [49.](#page-57-0)

<span id="page-57-0"></span>![](_page_57_Figure_0.jpeg)

**Figura 49 – Correlação entre as variáveis.**

**Fonte: Autoria própria (2022).**

A partir dessa análise, nota-se que os valores estatísticos de média, 25%, 50% e 75% tem forte correlação. O desvio padrão é bastante característico para cada classe, sendo o melhor descritor para cada categoria, como pode ser percebido nos *boxplots*. Além disso, deve-se ressaltar que distinguir amostras sem vazão e vazão baixa é bastante desafiador, uma vez que a distância entre os valores capazes de diferenciar as classes é muito menor do que a distância dos valores para as vazões média e alta. Isso indica que deve-se trabalhar melhor questões mecânicas e melhorar a sensibilidade do sinal para vazões baixas, uma vez que as vazões média e alta podem ser facilmente identificadas. As amostras, em alguns casos, podem ser identificadas visualmente, por meio de seus gráficos, como mostram os exemplos de gráficos de cada categoria (sem vazão, vazão baixa, vazão média e vazão alta) expostos na Figura [50.](#page-57-2)

![](_page_57_Figure_4.jpeg)

<span id="page-57-1"></span>**Figura 50 – Exemplos de gráfico de amostras a) sem vazão b) com vazão baixa c) com vazão média d) com vazão alta.**

<span id="page-57-2"></span>**Fonte: Autoria própria (2022).**

#### <span id="page-58-2"></span>6.4.2 Reconhecimento de padrões

Por fim, como resultado final da etapa de classificação, apresenta-se a Tabela [4,](#page-58-1) que demonstra que foi possível reconhecer padrões nas diferentes vazões. Todos os modelos utilizados obtiveram acurácia significativa para predizer novas amostras. No entanto, o *SVC* se destacou pois é elaborado para classificar de dados espalhados de maneira não regular. Outra vantagem sua é não utilizar grandes quantidades de recursos computacionais. O *Random Forest*, por sua vez, apesar de ter boa acurácia e ser simples para ajustar é o algoritmo mais custoso entre os 3. Para aumentar a acurácia são requeridas mais árvores e, assim, esse modelo pode se tornar lento e ineficiente para predições em tempo real, mesmo tendo boa velocidade no treinamento. O *Logistic Regression* é bastante eficiente quando os dados são linearmente independentes, mas tem dificuldade para capturar relacionamentos complexos.

Assim, foram montadas as matrizes de confusão dos modelos na Figura [51.](#page-58-0) Com as matrizes de confusão, é possível verificar o desempenho de algoritmos de aprendizado frente ao banco de dados utilizado. Nelas, são expostas as relações das classificações verdadeiras com as preditivas. Ou seja, pode-se analisar a porcentagem de *labels* que foram classificadas corretamente.

<span id="page-58-1"></span>![](_page_58_Picture_203.jpeg)

| Fonte: Autoria própria (2022). |  |  |  |  |
|--------------------------------|--|--|--|--|
|--------------------------------|--|--|--|--|

<span id="page-58-0"></span>**Figura 51 – Resultados das matrizes de confusão dos modelos a)** *Random Forest* **b)** *Logistic Regression* **e c)** *SVC***.**

![](_page_58_Figure_6.jpeg)

**Fonte: Autoria própria (2022).**

Tanto no método *Random Forest* quanto no *Logistic Regression*, houve 100% de acerto para a existência de alguma vazão. Apesar disso, grande parte das amostras sem vazão foram confundidas por esses modelos, o que pode acarretar em alarmes falsos. Por fim, o *SVC* foi o modelo que teve a melhor acurácia de teste. Nele, as amostras vazão média e vazão alta foram classificadas corretamente. Além delas, praticamente todas sem vazão também tiveram a classificação correta. No entanto, o maior erro está entre diferenciar vazão baixa de sem vazão. Pode-se concluir que isso se deve a questões que envolvem tanto a parte mecânica do sensor quanto a limitação do *hardware*.

Se comparado a outros trabalhos, tal resultado foi bastante satisfatório. Mesmo sendo utilizado para detecção de vazamentos, o trabalho de [Mysorewala](#page-63-18) *et al.* [\(2020\)](#page-63-18) pode servir como comparação pois utiliza o método de vibrações induzidas de fluxo por um acelerômetro. Nele, foram aplicados 3 modelos de reconhecimento de padrões em coletas que caracterizavam vazamentos e não vazamentos. Os algoritmos foram *SVM*, *Fine KNN (k-nearest neighbors)* e *Medium Decision Tree (DT)*, sendo que o primeiro teve resultado superior aos outros - assim como neste trabalho - com aproximadamente 98% de acurácia para sua melhor classificação. Além deste, tem-se o desenvolvimento de um medidor de vazão para escoamento multifásico de [Pacheco Silva](#page-63-4) [\(2021\)](#page-63-4). Para ele, foram utilizadas técnicas de Regressão Linear Multivariável e de Redes Neurais *feedforward*. Os resultados dos algoritmos também foram convincentes, sendo o modelo *FANN (Fast Artificial Neural Network)* o mais assertivo para água, girando em torno de 98,9% de acurácia para validação. Também nessa linha, tem-se o projeto de [Gouveia](#page-62-20) [\(2022\)](#page-62-20), que aborda técnicas de aprendizado de máquina aplicadas à predição de vazamentos em ramais de redes de distribuição de água. Em relação aos outros, este foi o que utilizou a maior gama de modelos (*Linear SVM, Radial SVM, Logistic Regression, KNN, Decision Tree, Naive Bayes, Random Forest, Bagged KNN, Bagged Decision Tree, AdaBoost, Gradient Boosting, e XGBoost*), porém, foi o que teve a acurácia mais baixa (de 59,23%, com o modelo *Adaboost*). Com isso, ficou indicado que não há diferença entre haver ou não um vazamento visível numa ligação de água [\(GOUVEIA,](#page-62-20) [2022\)](#page-62-20).

## <span id="page-60-0"></span>**7 CONCLUSÃO**

Este trabalho apresentou um sistema para detecção de vazão por métodos vibroacústicos. O projeto utilizou um sensor piezoelétrico e condicionou seu sinal com um amplificador de instrumentação e um ajuste de *offset*. A modelagem 3D se deu com a execução da caixa e do suporte, os quais foram essenciais para armazenamento e acoplagem, respectivamente. Dessa maneira, foi possível medir os fluxos oscilatórios e enviá-los à ESP32. Com isso, foram coletados dados com diferentes tipos de vazão. Foram utilizados os modelos de aprendizado de máquina *Random Forest*, *Logistic Regression* e *SVM* (através do *SVC*). Em relação a desempenho, a melhor acurácia para teste foi de 95%, obtida pelo método *SVC*, seguida pelo *Random Forest* (87,5%) e *Logistic Regression* (85,6%).

No tangente a ferramentas e tecnologias, foram utilizados os *softwares Altium* para confecção da *PCB*, *Solidworks* para modelagem 3D da caixa e do suporte e *VSCode* para programação dos códigos tanto em linguagem C quanto em linguagem *Python*. Os equipamentos utilizados foram uma *Router CNC* para fresar a *PCB*, um ferro de solda para soldar os componentes e 2 impressoras 3D, uma de filamento, a *ZMorph*, para impressão da caixa e outra de resina, da *Formlabs*, para imprimir o suporte. Não foi constatada nenhuma limitação tanto dos *softwares* quanto das ferramentas utilizadas, uma vez que todas são utilizadas na indústria e são ideais para as funções requeridas.

Em suma, pode-se dizer que o trabalho trouxe bastante aprendizado prático para a carreira de engenheiro. Foram trabalhados conceitos de diversas disciplinas do curso de engenharia eletrônica. Entre elas, pode-se citar eletrônica analógica, processamento de sinais, circuitos elétricos, programação de microcontroladores, desenho de placas de circuito impresso, impressão 3D e *machine learning* utilizando *Python*.

As vantagens são que se trata de um sistema relativamente pequeno, versátil e com desempenho aceitável. Entre as desvantagens, podemos citar o baixo acerto para baixas vazões, indicando linhas de pesquisa para melhorar sua sensibilidade nesse quesito. Mesmo sendo um trabalho bastante desafiador, não foram constatadas grandes dificuldades. O único empecilho foi para encontrar bancadas para esses testes ou montá-las, por conta do alto custo, necessitando de parceria com de institutos de pesquisa. Por fim, é necessário ressaltar que, apesar das limitações evidenciadas anteriormente, o sistema cumpriu o papel de validar a solução.

#### <span id="page-60-1"></span>**7.1 Trabalhos futuros**

Visando a dar continuidade no projeto, vale destacar possíveis linhas de pesquisa. Inicialmente é necessário fazer um estudo de como melhorar a parte mecânica para deixar a vibroacústica com o menor ruído e melhor desempenho possível. Ainda nesse sentido, vale estudar o uso de pastas e géis que ajudem transferência dos sons da tubulação ao sensor e verificar se o sensor deve ficar na parte superior ou inferior da tubulação. Além disso, caso a continuação deste trabalho contenha a membrana piezoelétrica, deve ser encontrada uma forma de caracterizar o sensor piezoelétrico, visto que mesmo sendo fabricados da mesma forma, cada um tem um comportamento mecânico diferente. Ou seja, deve-se achar a forma ideal de calibrá-los. Caso não seja utilizado esse sensor, deve-se estudar outros tipos de sensores piezoelétricos, como filmes piezoelétricos *PVDF*, por exemplo, que são dobradiços e podem evitar o uso de suportes.

Para a parte do *hardware*, é necessário verificar se a parte negativa da onda do piezoelétrico influencia o reconhecimento. Também deve ser estudado o uso de outros amplificadores, como amplificador de carga, por exemplo. Fora isso, devem ser exploradas as frequências das vazões características de vazamentos. Com isso, podem ser utilizados filtros passa-faixa para selecionar a faixa frequência desejada. Por fim, fica a recomendação de realizar a comunicação com a nuvem e a exibição dos dados por meio de um *dashboard* para facilitar a gestão por parte das empresas de saneamento.

# **REFERÊNCIAS**

<span id="page-62-17"></span><span id="page-62-0"></span>ALMEIDA, J. R. M. **Análise da aplicação do PVDF em tubulações para medição de vazão de água**. 2018. Tese (Doutorado) — PUC-Rio, 2018.

<span id="page-62-4"></span>ALVES, M. d. C. **Bancada móvel de testes de calibração para medidores de vazão**. 2020. Dissertação (B.S. thesis), 2020.

<span id="page-62-3"></span>ANA. Manual orientativo para sistemas de medição de vazão de água em condutos forçados. Ministério do Desenvolvimento Regional, 2019.

<span id="page-62-10"></span>CÂNDIDO DA SILVA, L. F. Conversão de ondas sonoras em energia elEtrica utilizando piezoeletricidade. **Encontro de Pesquisadores de Iniciação Científica do IFSP-2019**, 2019.

<span id="page-62-6"></span>CASTELHANO, I. G. Instrumentação - medição de vazão. 2016.

<span id="page-62-16"></span>CHAUHAN, V. K.; DAHIYA, K.; SHARMA, A. Problem formulations and solvers in linear svm: a review. **Artificial Intelligence Review**, Springer, v. 52, n. 2, p. 803–855, 2019.

<span id="page-62-2"></span>CORRÊA, S. da S. *et al.* Análise dos impactos ambientais proporcionados pelas perdas de água em sistemas de distribuição de água. **Brazilian Journal of Development**, v. 7, n. 3, p. 28096–28106, 2021.

<span id="page-62-1"></span>CORREIO BRASILIENSE. **País vive maior crise hídrica dos últimos 91 anos, diz ministério**. 2021.

<span id="page-62-8"></span>DELMÉE, G. J. **Manual de medição de vazão**. [*S.l.*]: Editora Blucher, 2003.

<span id="page-62-18"></span>EJEIAN, F. *et al.* Design and applications of mems flow sensors: A review. **Sensors and Actuators A: Physical**, Elsevier, v. 295, p. 483–502, 2019.

<span id="page-62-13"></span>EMBEVER. **IoT Development made easy**. 2022.

<span id="page-62-7"></span>EMERSON. **Sobre medidores de vazão de turbina de líquido**. 2022a.

<span id="page-62-5"></span>EMERSON. **Tipos de medidores de vazão**. 2022b.

<span id="page-62-12"></span>FAVARON, M. **Estudo, projeto e implementação de um medidor de vazão eletromagnético aplicado a instrumentação e automação de processos**. 2019. Dissertação (B.S. thesis) — Universidade Tecnológica Federal do Paraná, 2019.

<span id="page-62-11"></span>FÉLIX, R. M. Estudo de amplificadores operacionais aplicados em sinais eletromiográficos. 2019.

<span id="page-62-9"></span>GAUTSCHI, G. Piezoelectric sensors. *In*: **Piezoelectric Sensorics**. [*S.l.*]: Springer, 2002. p. 73–91.

<span id="page-62-14"></span>GOODFELLOW, I.; BENGIO, Y.; COURVILLE, A. **Deep learning**. [*S.l.*]: MIT press, 2016.

<span id="page-62-20"></span>GOUVEIA, C. G. N. Técnicas de aprendizado de máquina aplicadas à predição de vazamentos em ramais de redes de distribuição de água. 2022.

<span id="page-62-19"></span>HÜSKEN, M. Instrumentação dos pedais de uma bicicleta de estrada como proposta para análise da força aplicada. 2018.

<span id="page-62-15"></span>IBM. **Random Forest**. 2020.

<span id="page-63-17"></span>JESURAJ, Y. A.; HEMALATHA, K. A prototype model of unmanned automatic level crossing system using piezoelectric sensor. **Microprocessors and Microsystems**, Elsevier, v. 79, p. 103265, 2020.

<span id="page-63-11"></span>KITCHIN, C.; COUNTS, L. **A designer's guide to instrumentation amplifiers**. [*S.l.*]: Analog Devices Norwood, MA, USA, 2006.

<span id="page-63-9"></span>LABMATE, I. **A Precision Accelerometer Designed to Operate at Cryogenic Temperatures**. 2017.

<span id="page-63-7"></span>LIMA, V. M. de; MENEZES, M. B. de. Xi-013–método economico para redução de perdas com aplicação de placas de orifício. 2019.

<span id="page-63-6"></span>MALDONADO, L. H.; WENDLAND, E. Aplicação de medidores de vazão não-convencionais em rios: eletromagnético e vertedor circular móvel. **XX Simpósio Brasileiro de Recursos Hídricos**, p. 1–8, 2013.

<span id="page-63-8"></span>MEDEIROS, K.; BARBOSA, C.; OLIVEIRA, E. d. Método não intrusivo para medição de vazão de água em tubulações non-intrusive method for measuring water flow rate in pipe. 2017.

<span id="page-63-1"></span>MEDEIROS, L. E. L. d. *et al.* Desenvolvimento de sistema automatizado de baixo custo para medição inteligente de vazão em redes de abastecimento. Universidade Federal de Campina Grande, 2022.

<span id="page-63-12"></span>MENDES JÚNIOR, J. J. A. *et al.* **Desenvolvimento de uma armband para captura de sinais eletromiográficos para reconhecimento de movimentos**. 2016. Dissertação (Mestrado) — Universidade Tecnológica Federal do Paraná, 2016.

<span id="page-63-5"></span>METROVAL. **Medidor de vazão tipo Turbina MTF**. 2022.

<span id="page-63-14"></span>MONROE, W. Logistic regression. **Recall**, v. 1, n. 1, 2017.

<span id="page-63-18"></span>MYSOREWALA, M. F. *et al.* Leak detection using flow-induced vibrations in pressurized wall-mounted water pipelines. **IEEE Access**, IEEE, v. 8, p. 188673–188687, 2020. Disponível em: [https://ieeexplore.ieee.org/stamp/stamp.jsp?tp=&arnumber=9229405.](https://ieeexplore.ieee.org/stamp/stamp.jsp?tp=&arnumber=9229405)

<span id="page-63-3"></span>NASCIMENTO, W. M. d. *et al.* **Detecção de vazamentos em dados de fluxo de água com seleção e otimização automática de modelos**. 2021. Dissertação (Mestrado) — Universidade Tecnológica Federal do Paraná, 2021.

<span id="page-63-16"></span>NERY, J. F. d. C. G.; PASTORE, P. R. G. Método não invasivo para medição de vazão utilizando sensores piezoelétricos. 2017.

<span id="page-63-10"></span>NEUMAN, M. R.; WEBSTER, J. Biopotential amplifiers. **Medical instrumentation: application and design**, Wiley New York, NY, USA, v. 4, p. 713, 1998.

<span id="page-63-13"></span>NICK, T. G.; CAMPBELL, K. M. Logistic regression. **Topics in biostatistics**, Springer, p. 273–301, 2007.

<span id="page-63-2"></span>OLIVEIRA, M. de. Nas águas da inovação. **Pesquisa FAPESP**, n. 216, feb 2014.

<span id="page-63-4"></span>PACHECO SILVA, E. Desenvolvimento de medidor de vazão para escoamento multifásico água-ar. 2021.

<span id="page-63-15"></span>PEDREGOSA, F. *et al.* Scikit-learn: Machine learning in Python. **Journal of Machine Learning Research**, v. 12, p. 2825–2830, 2011.

<span id="page-63-0"></span>SANTOS, T. S. d. Sistema inteligente de medição de consumo de água. Universidade Tecnológica Federal do Paraná, 2019.

<span id="page-64-8"></span>SILVA, A. F. d. *et al.* Amplificador de instrumentação aplicado na medicina: aquisição e tratamento de sinais. Universidade Federal de Uberlândia, 2016.

<span id="page-64-3"></span>SILVA, F. A. M. M. **Phantom de Fluxo Para Calibração de Fluxômetro Ultrassônico Por Tempo de Trânsito**. 2009. Tese (Doutorado) — Universidade Federal do Rio de Janeiro, 2009.

<span id="page-64-0"></span>SILVA JÚNIOR, J. F. d. **Detecção de perdas em sistemas de distribuição de água através de rede de sensores sem fio**. 2017. Dissertação (Mestrado) — Universidade Federal de Pernambuco, 2017.

<span id="page-64-2"></span>SNSIS. **Diagnóstico Temático Serviços de Água e Esgoto, Gestão Técnica de Água**. [*S.l.*]: Ministério do Desenvolvimento Regional, 2021. 56 p.

<span id="page-64-1"></span>SOUZA JÚNIOR, J. Distritos de medição e controle como ferramenta de gestão de perdas em redes de distribuição de água. **Universidade Estadual de Campinas. Faculdade de Engenharia Civil, Arquitetura e Urbanismo. Campinas**, 2014.

<span id="page-64-11"></span>STMICROELECTRONICS. **LM324N Datasheet**. 1999.

<span id="page-64-7"></span>TEXAS INSTRUMENTS. Ina12x precision, low-power instrumentation amplifiers. **INA128 datasheet, Oct**, 1995.

<span id="page-64-6"></span>TRESSLER, J. F.; ALKOY, S.; NEWNHAM, R. E. Piezoelectric sensors and sensor materials. **Journal of electroceramics**, Springer, v. 2, n. 4, p. 257–272, 1998.

<span id="page-64-5"></span>VIEIRA, M. *et al.* Dispositivo para análise de pressão plantar em palmilhas utilizando piezoelétricos de baixo custo. *In*: **Anais do XXV Congresso Brasileiro de Engenharia Biomédica**. [*S.l.*: *s.n.*], 2016. p. 536–539.

<span id="page-64-4"></span>WIKA. **Elementos primários para medição de vazão**. 2022.

<span id="page-64-9"></span>WU, X.; KUMAR, V. **The top ten algorithms in data mining**. [*S.l.*]: CRC press, 2009.

<span id="page-64-10"></span>YANG, S. *et al.* Passive acoustic transducer as a fluid flow sensor. *In*: IEEE. **2021 IEEE Sensors**. [*S.l.*], 2021. p. 1–4.

<span id="page-65-0"></span>**APÊNDICE A – Orçamentos dos Materiais para Montagem da Bancada Experimental**

<span id="page-66-0"></span>

| Material                         | Valor (R\$) | Quantidade  | Total (R\$) |
|----------------------------------|-------------|-------------|-------------|
| ESP32                            | 35,40       | 01          | 35,40       |
| Embever CaaM                     | 543,00      | 01          | 543.00      |
| Filamento PLA para impressora 3D | 107,57      | 01          | 107,57      |
| Resina rígida para impressora 3D | 2.755,65    | 01          | 2.755,65    |
| Placa de fibra de vidro          | 26,38       | 01          | 26,38       |
| Membrana piezoelétrica           | 1,00        | 01          | 1,00        |
| Resistor                         | 0,20        | 11          | 2,20        |
| LM324                            | 3,32        | 01          | 50,00       |
| Bateria de lítio 4.2 V           | 14,90       | 02          | 29,80       |
| Parafuso                         | 0,96        | 08          | 7,68        |
|                                  |             | Total (R\$) | 3.558,68    |

**Tabela 5 – Orçamento dos materiais n.<sup>o</sup> 1.**

**Fonte: Autoria própria (2022).**

<span id="page-66-1"></span>

| rabela $0 - 0$ icamento dos materiais n. $2.$ |             |             |             |  |
|-----------------------------------------------|-------------|-------------|-------------|--|
| Material                                      | Valor (R\$) | Quantidade  | Total (R\$) |  |
| ESP32                                         | 85,40       | 01          | 85,40       |  |
| <b>Embever CaaM</b>                           | 543,00      | 01          | 543,00      |  |
| Filamento PLA para impressora 3D              | 194,05      | 01          | 194,05      |  |
| Resina rígida para impressora 3D              | 2.290,00    | 01          | 2.290,00    |  |
| Placa de fibra de vidro                       | 52,00       | 01          | 52,00       |  |
| Membrana piezoelétrica                        | 0,90        | 01          | 0,90        |  |
| Resistor                                      | 0,15        | 11          | 1,65        |  |
| LM324                                         | 2,91        | 01          | 2,91        |  |
| Bateria de lítio 4.2 V                        | 29,80       | 02          | 59,60       |  |
| Parafuso                                      | 0,36        | 08          | 2,88        |  |
|                                               |             | Total (R\$) | 3.232,39    |  |

**Tabela 6 – Orçamento dos materiais n.<sup>o</sup> 2.**

**Fonte: Autoria própria (2022).**

**Tabela 7 – Orçamento dos materiais n.<sup>o</sup> 3.**

<span id="page-67-0"></span>

| Material                         | Valor (R\$) | Quantidade  | Total (R\$) |
|----------------------------------|-------------|-------------|-------------|
| ESP32                            | 47,70       | 01          | 47,70       |
| Embever CaaM                     | 543,00      | 01          | 543,00      |
| Filamento PLA para impressora 3D | 94,05       | 01          | 94,05       |
| Resina rígida para impressora 3D | 2.552,29    | 01          | 2.552,29    |
| Placa de fibra de vidro          | 40,02       | 01          | 40,02       |
| Membrana piezoelétrica           | 0,95        | 01          | 0,95        |
| Resistor                         | 0,10        | 11          | 1,10        |
| LM324                            | 1,80        | 01          | 1,80        |
| Bateria de lítio 4.2 V           | 16,90       | 02          | 33,80       |
| Parafuso                         | 0,14        | 08          | 1,12        |
|                                  |             | Total (R\$) | 3.315,83    |

**Fonte: Autoria própria (2022).**